ARC HYDRO **OVERVIEW DOCUMENT #1** 

**ARC HYDRO TOOLS OVERVIEW** 

24歳

l

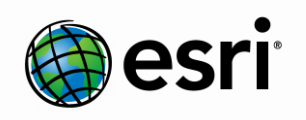

#### Environmental Systems Research Institute, Inc. (Esri) 380 New York Street

Redlands, California 92373-8100 Phone: (909) 793-2853 E-mail: archydro@esri.com

Copyright © 2014 Esri All rights reserved. Printed in the United States of America.

The information contained in this document is the exclusive property of Esri. This work is protected under United States copyright law and other international copyright treaties and conventions. No part of this work may be reproduced or transmitted in any form or by any means, electronic or mechanical, including photocopying and recording, or by any information storage or retrieval system, except as expressly permitted in writing by Esri. All requests should be sent to Attention: Contracts and Legal Services Manager, Esri, 380 New York Street, Redlands, CA 92373-8100 USA.

The information contained in this document is subject to change without notice.

Esri, the Esri globe logo, ArcGIS, ArcSDE, ArcCatalog, ArcMap, arcgis.com, esri.com, and @esri.com are trademarks, registered trademarks, or service marks of Esri in the United States, the European Community, or certain other jurisdictions. Other companies and products mentioned herein may be trademarks or registered trademarks of their respective trademark owners.

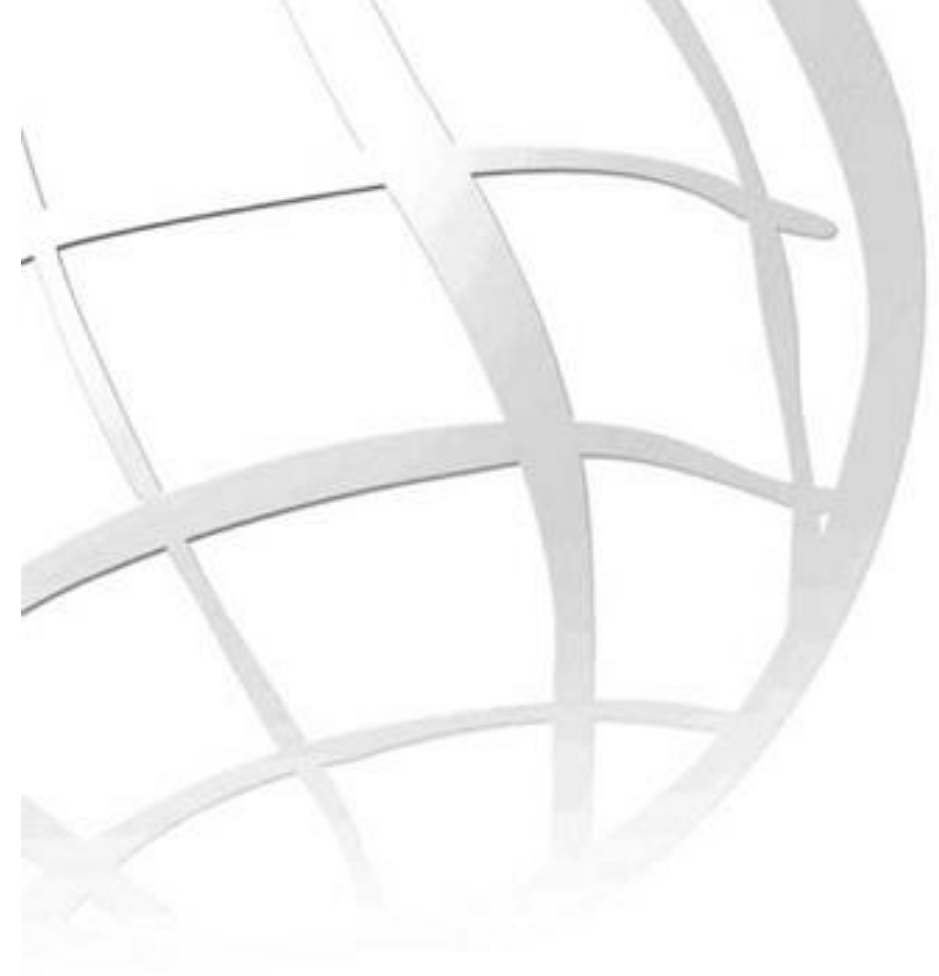

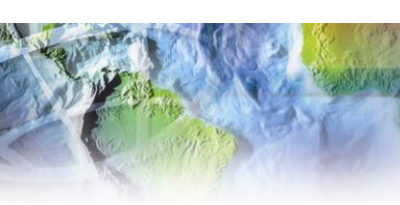

# **Arc Hydro Tools - Overview**

## **Arc Hydro Overview Document #1**

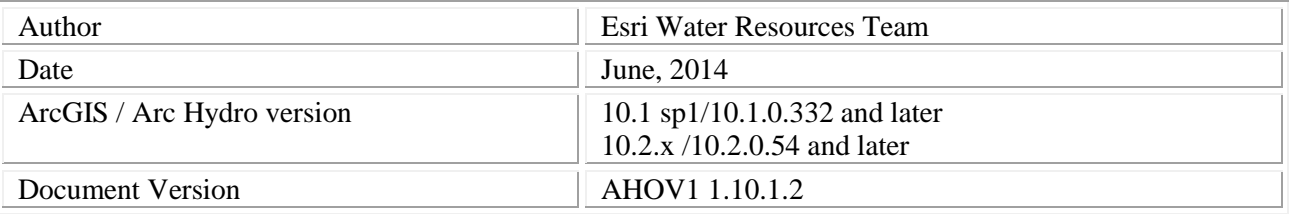

## **Contents**

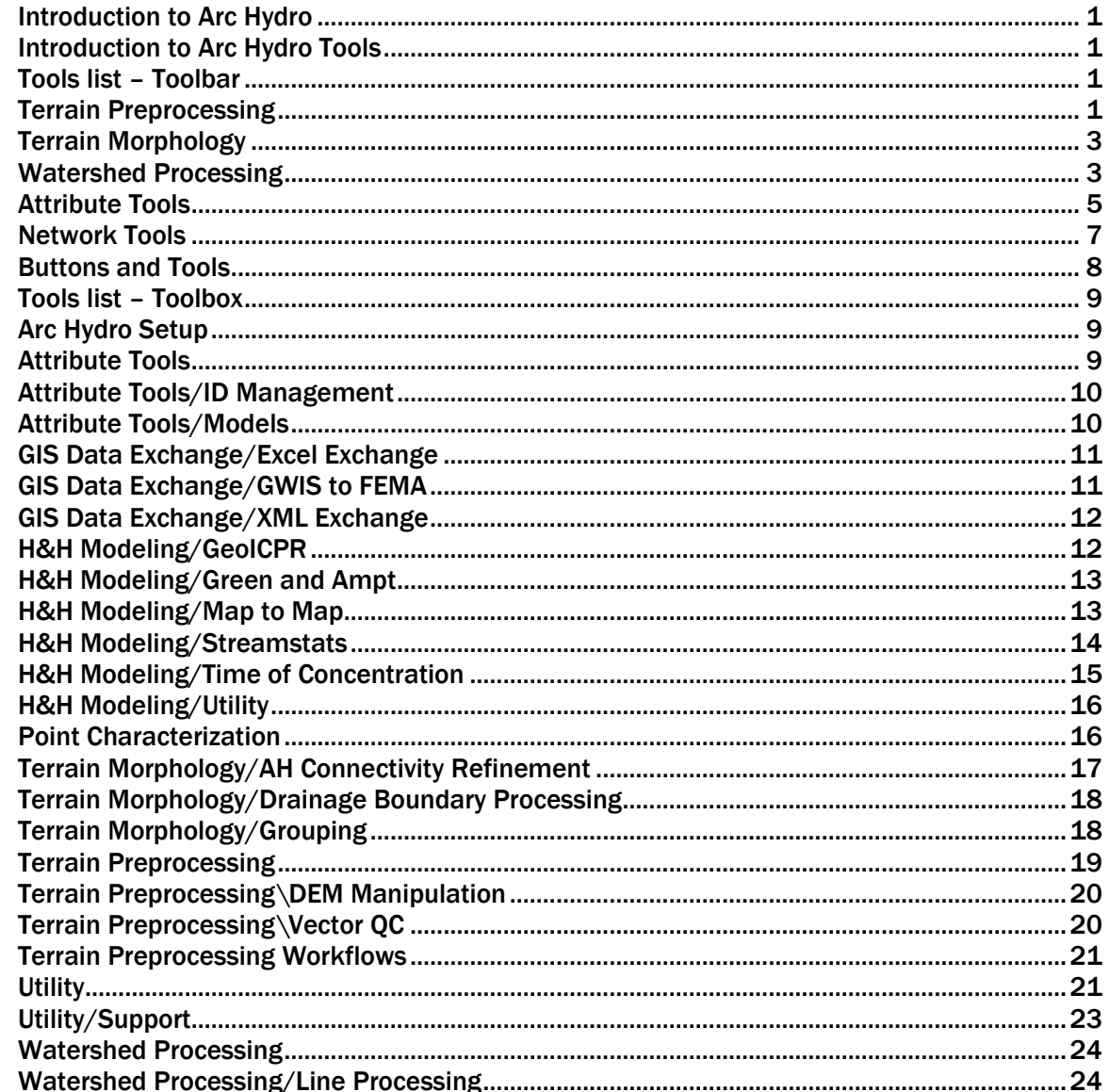

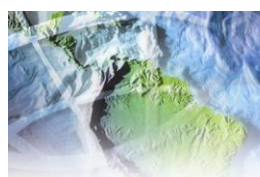

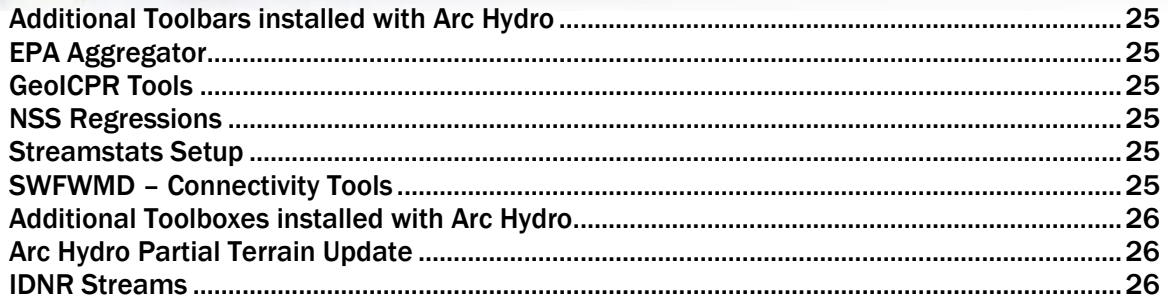

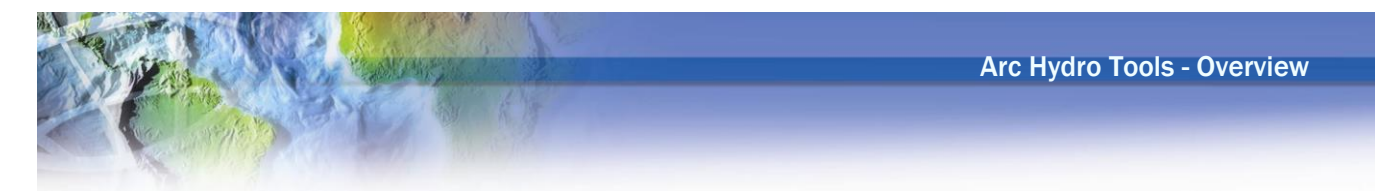

## <span id="page-4-0"></span>**Introduction to Arc Hydro**

Arc Hydro is an ArcGIS-based system geared to support water resources applications. It consists of two key components:

- Arc Hydro Data Model
- Arc Hydro Tools

These two components, together with the generic programming framework, provide a basic database design and a set of tools that facilitate the analyses often performed in the water resources area. Arc Hydro is intended to provide the initial functionality that can then be expanded by adding to it database structures and functions required by a specific task or application.

## <span id="page-4-1"></span>**Introduction to Arc Hydro Tools**

The Arc Hydro tools operate in the ArcGIS environment. Some of the functions require the Spatial Analyst extension. The majority of the tools are accessed through the Arc Hydro Tools toolbar, where they are grouped by functionality into six menus and nine tools. Additional tools have been developed in the geoprocessing environment and are available in the Arc Hydro Tools toolbox that can be used both in ArcMap and in ArcCatalog.

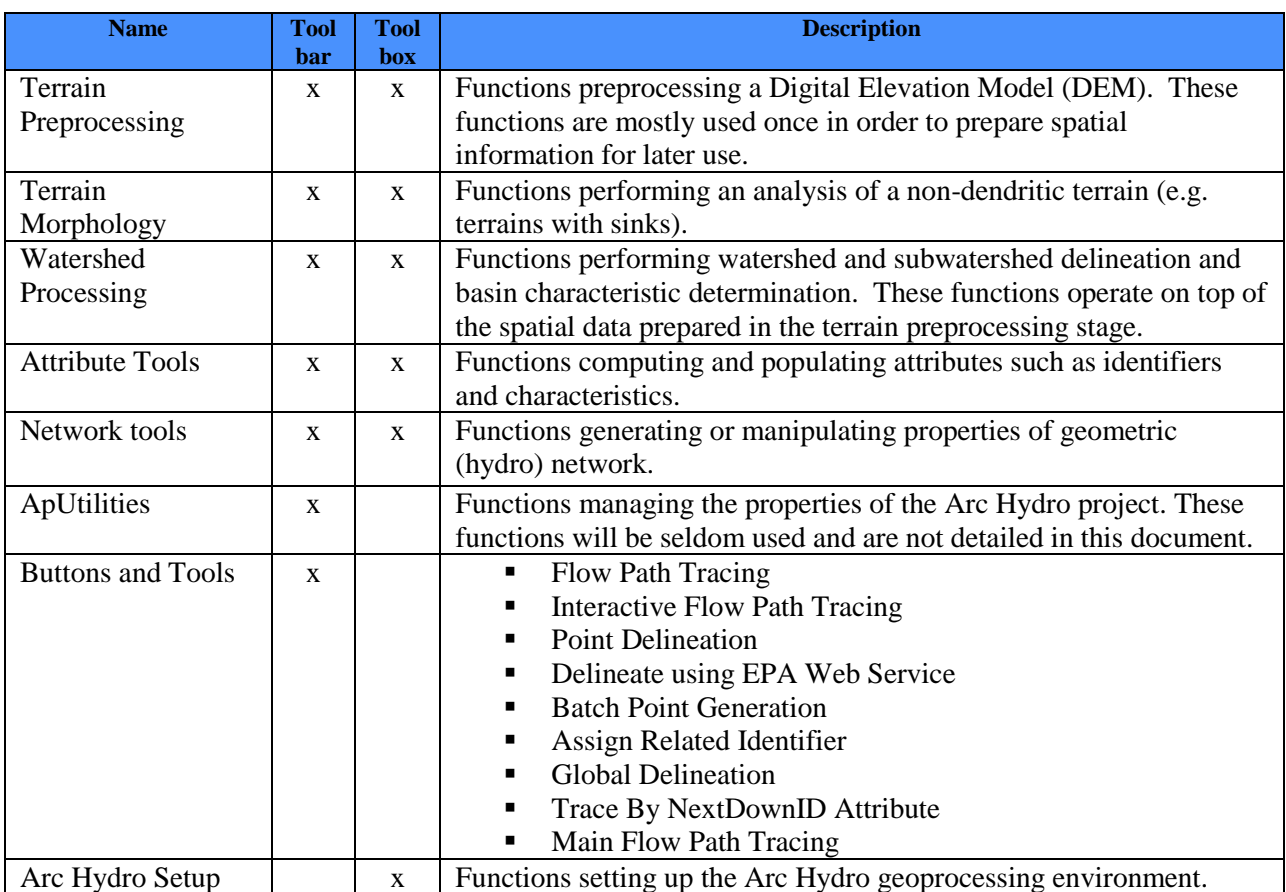

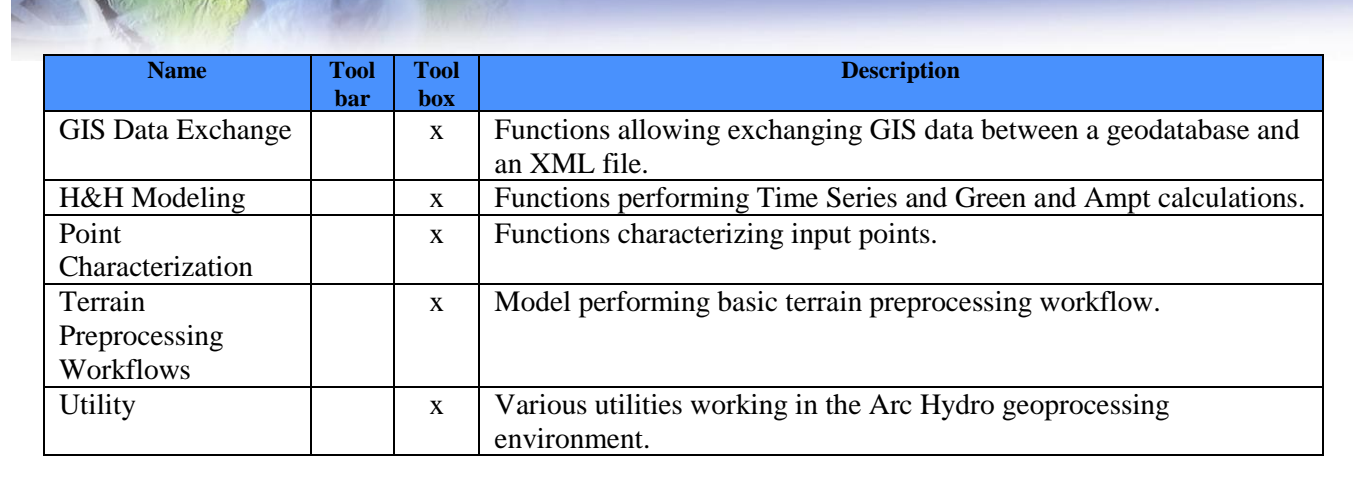

The Arc Hydro tools have two key purposes. The first purpose is to manipulate (assign) key attributes in the Arc Hydro data model. These attributes form the basis for further analyses. They include the key identifiers (such as HydroID, DrainID, NextDownID, etc.) and the measure attributes (such as LengthDown). The second purpose for the tools is to provide some core functionality often used in water resources applications. This includes DEM-based watershed delineation, network generation, and attribute-based tracing.

The functionality of Arc Hydro tools is expected to grow over time. They have been implemented in a way that allows easy addition to their functionality, either internally (by adding additional code) or externally, by providing additional functionality through the use of key Arc Hydro data structures.

#### **Arc Hydro Tools User Interface**

#### **Toolbar**

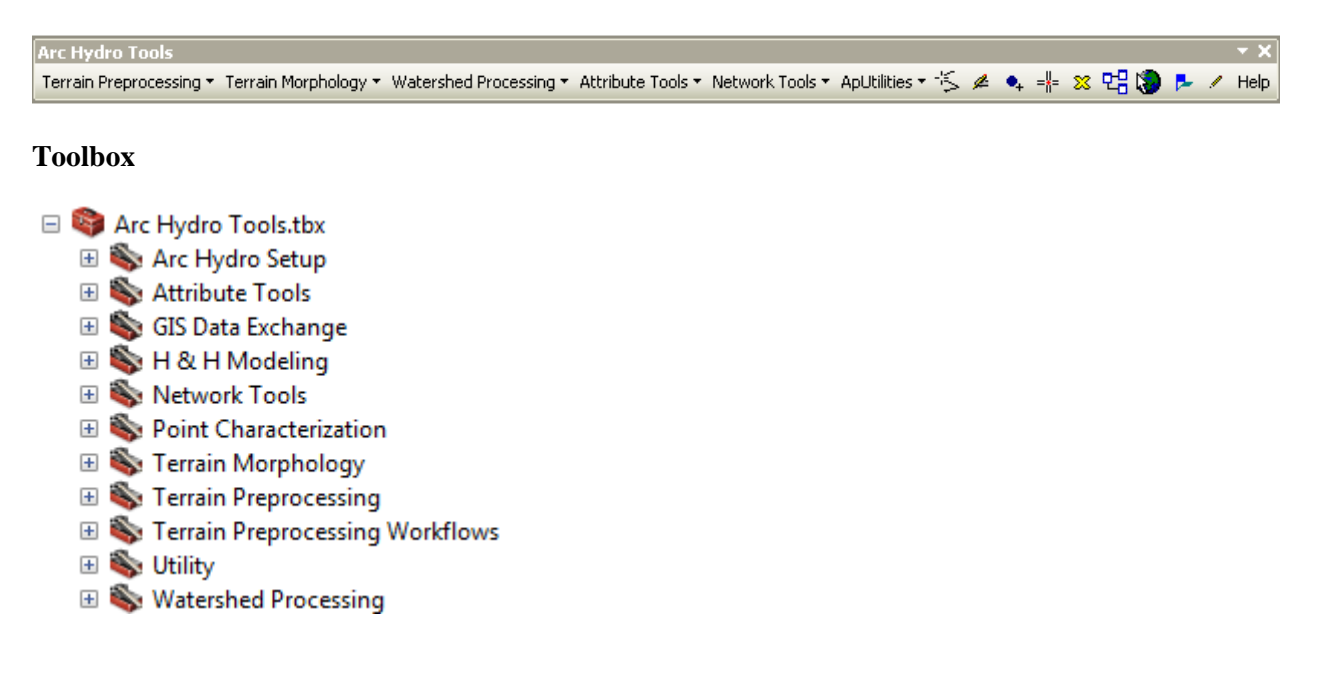

"\*" after a function name indicates a new function.

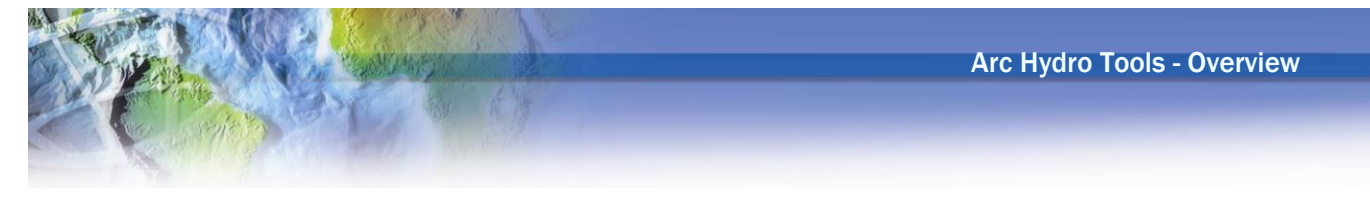

## <span id="page-6-0"></span>**Tools list – Toolbar**

The tools are presented by their grouping in the user interface (menus and toolbox). The ApUtilities tools are not addressed here, as they are general-purpose utilities not related to the functionality of Arc Hydro tools.

#### <span id="page-6-1"></span>**Terrain Preprocessing**

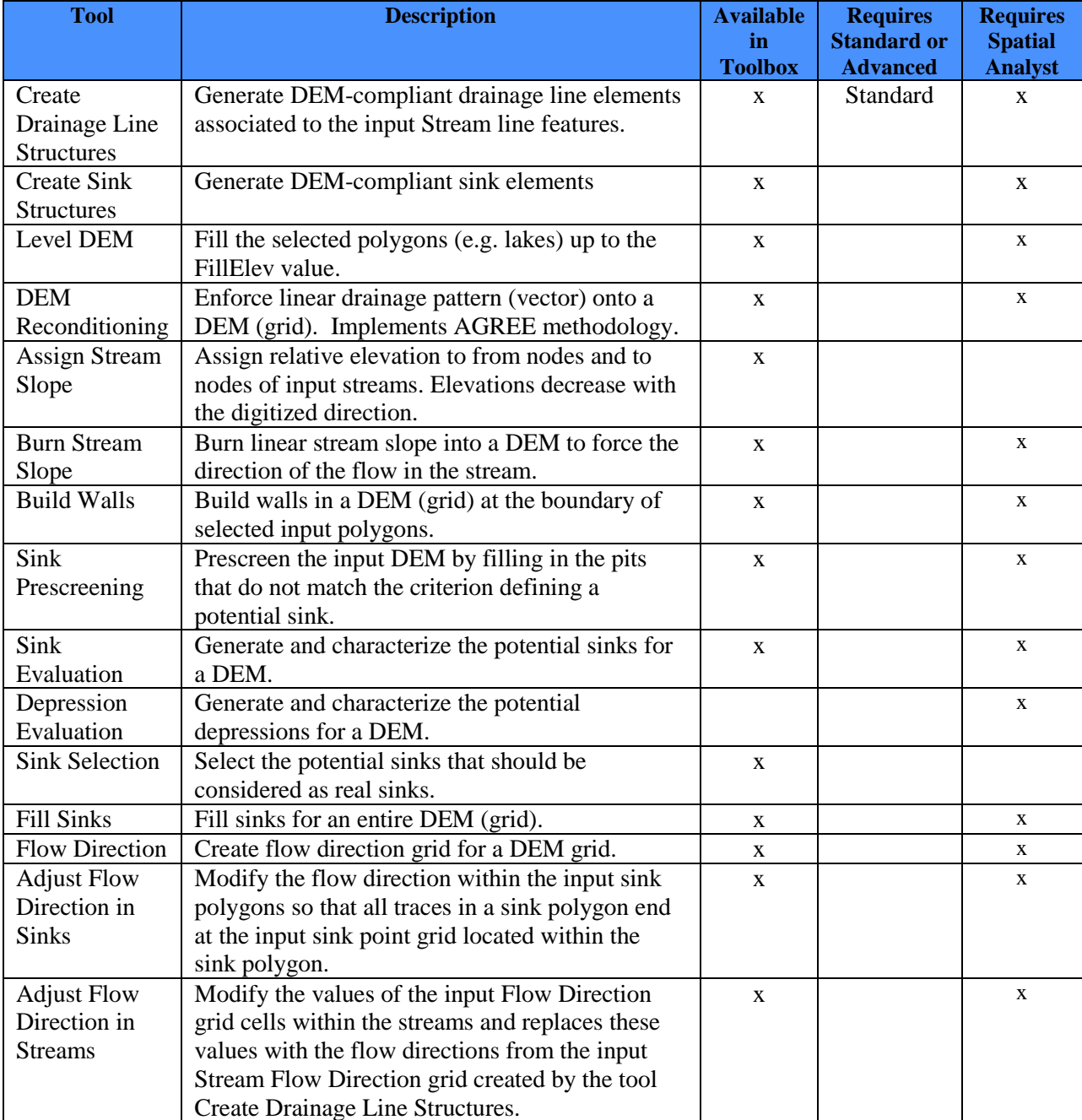

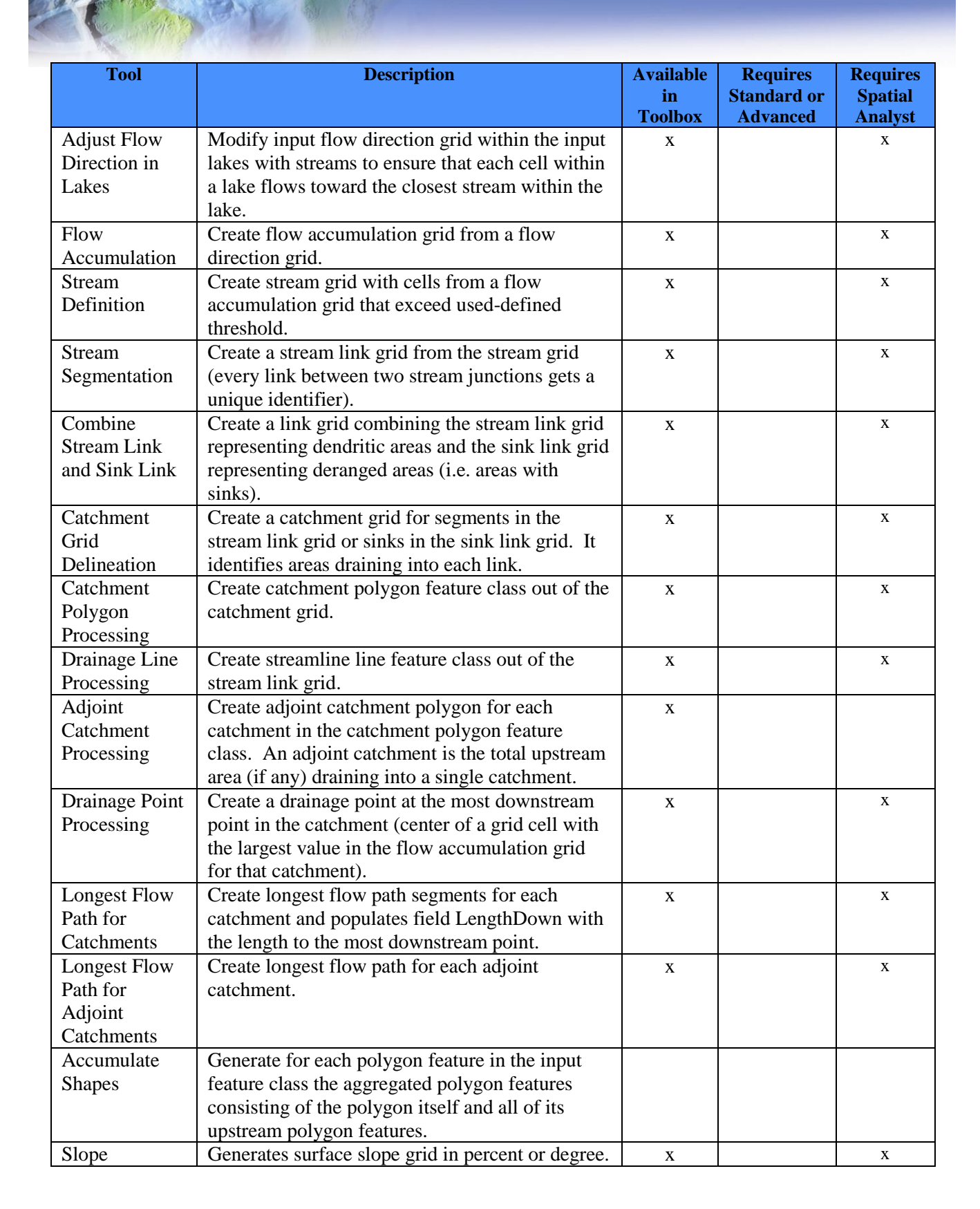

Arc Hydro Tools - Overview

## <span id="page-8-0"></span>**Terrain Morphology**

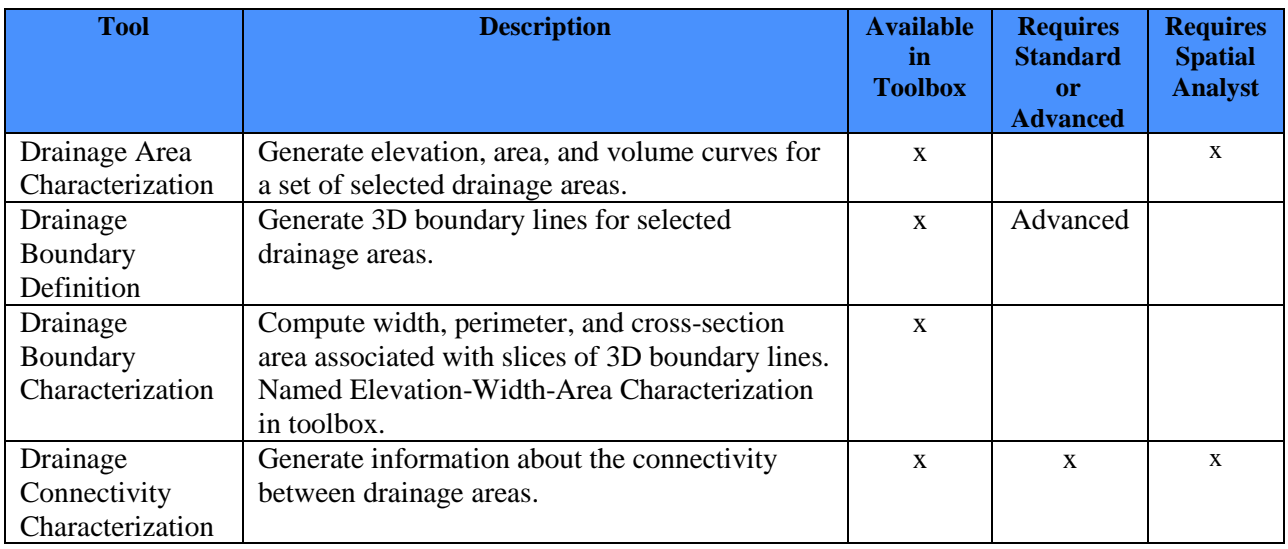

## <span id="page-8-1"></span>**Watershed Processing**

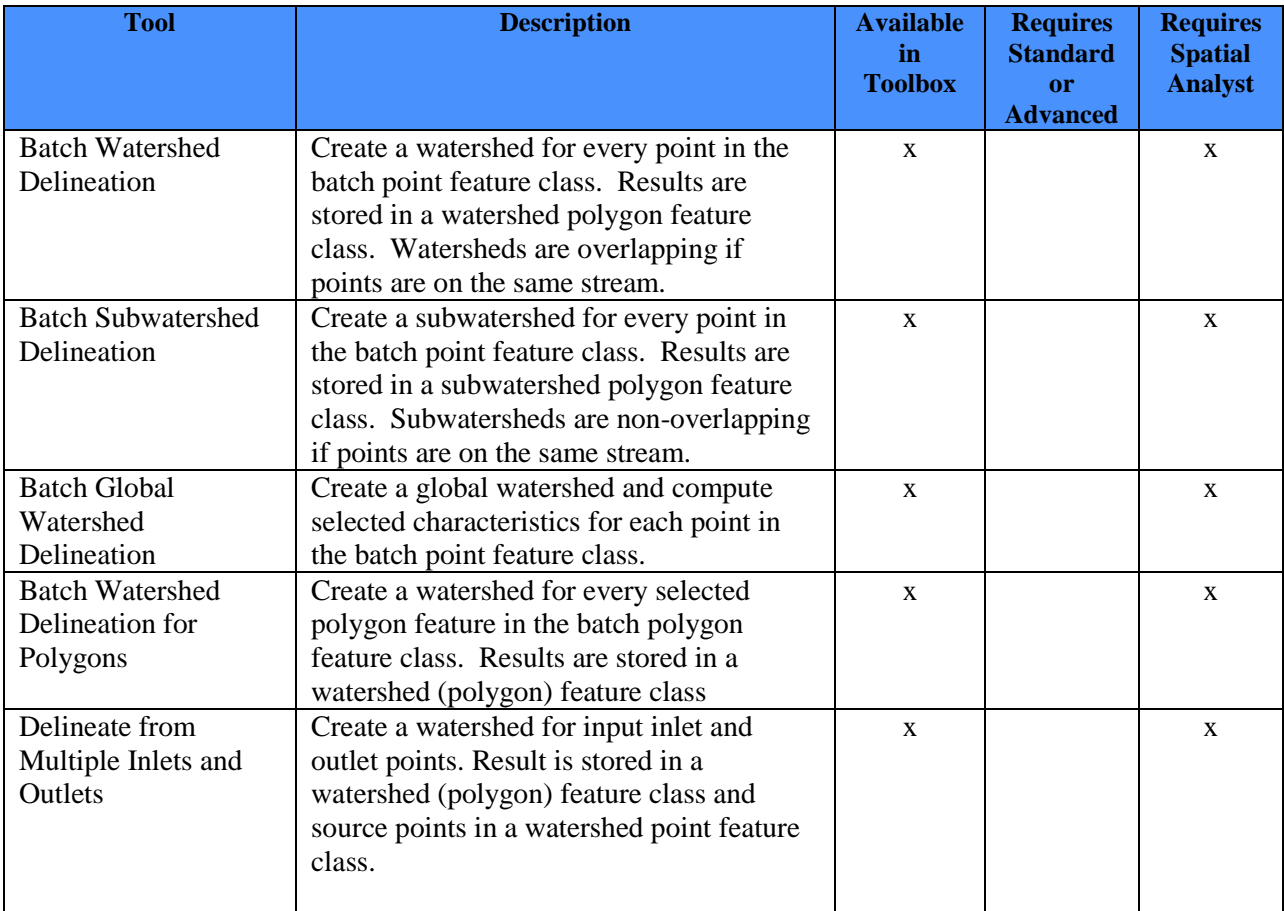

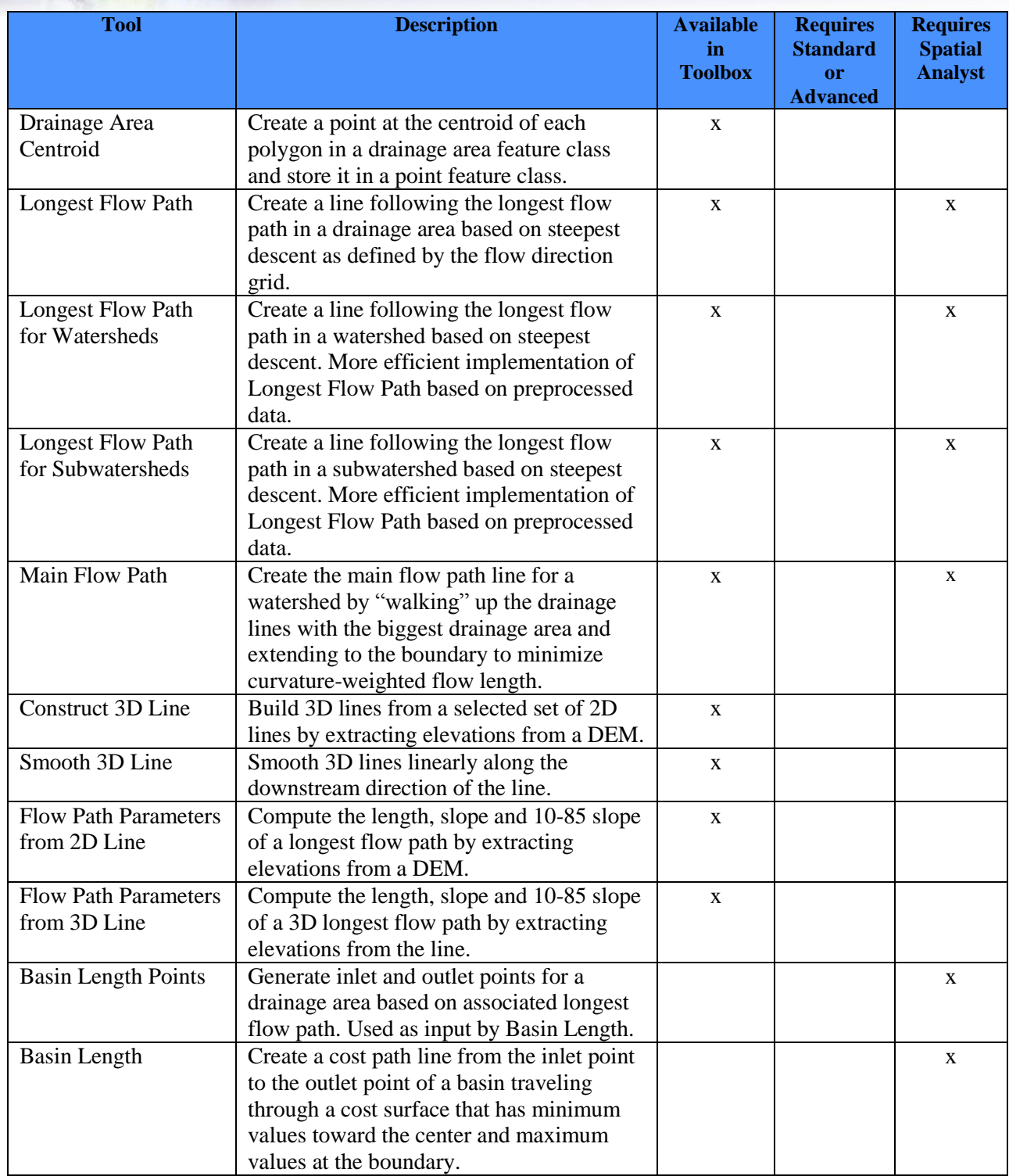

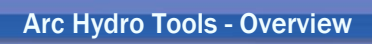

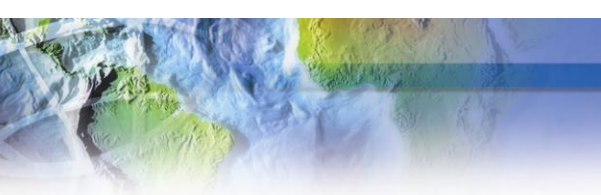

## <span id="page-10-0"></span>**Attribute Tools**

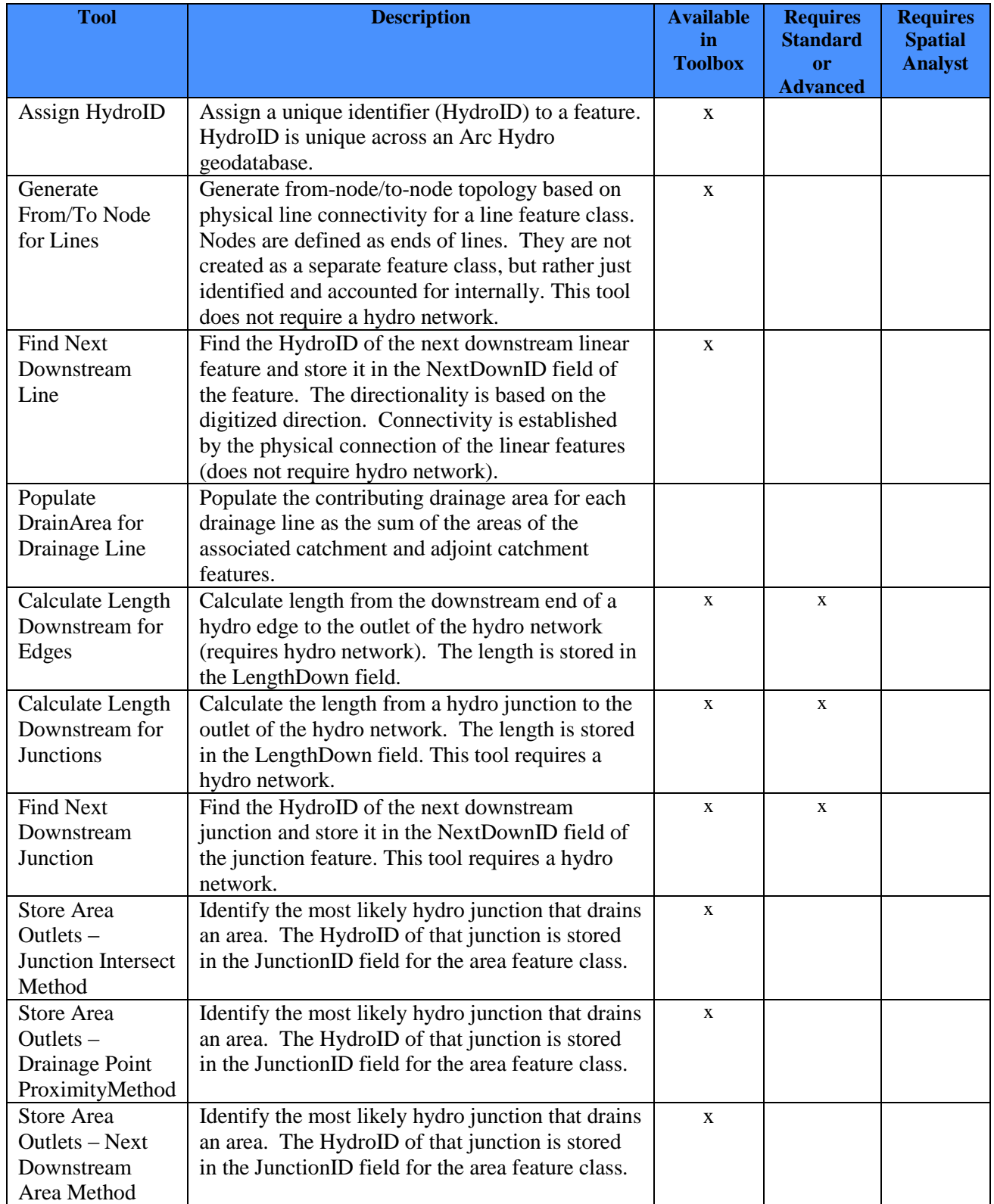

## Arc Hydro Tools - Overview

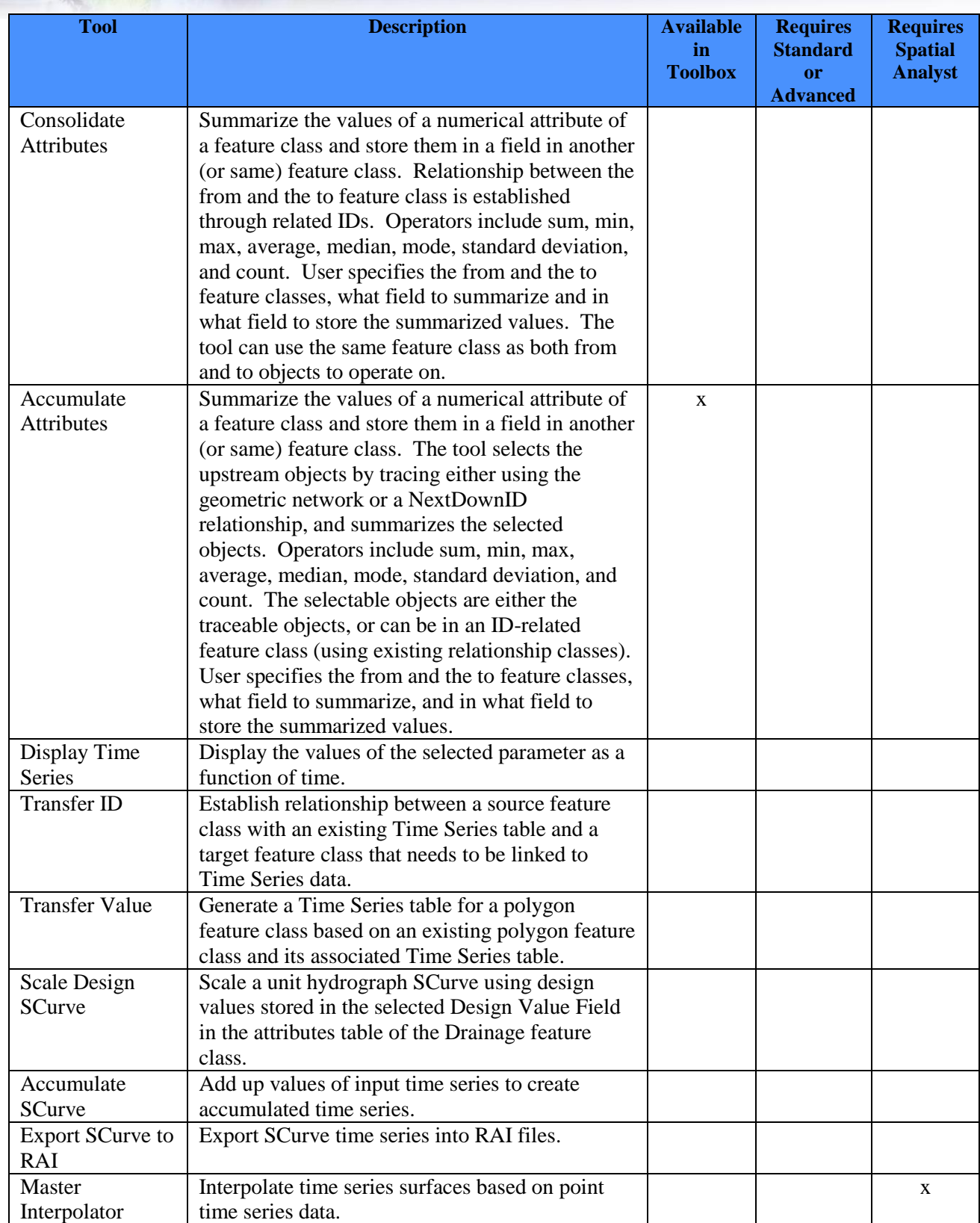

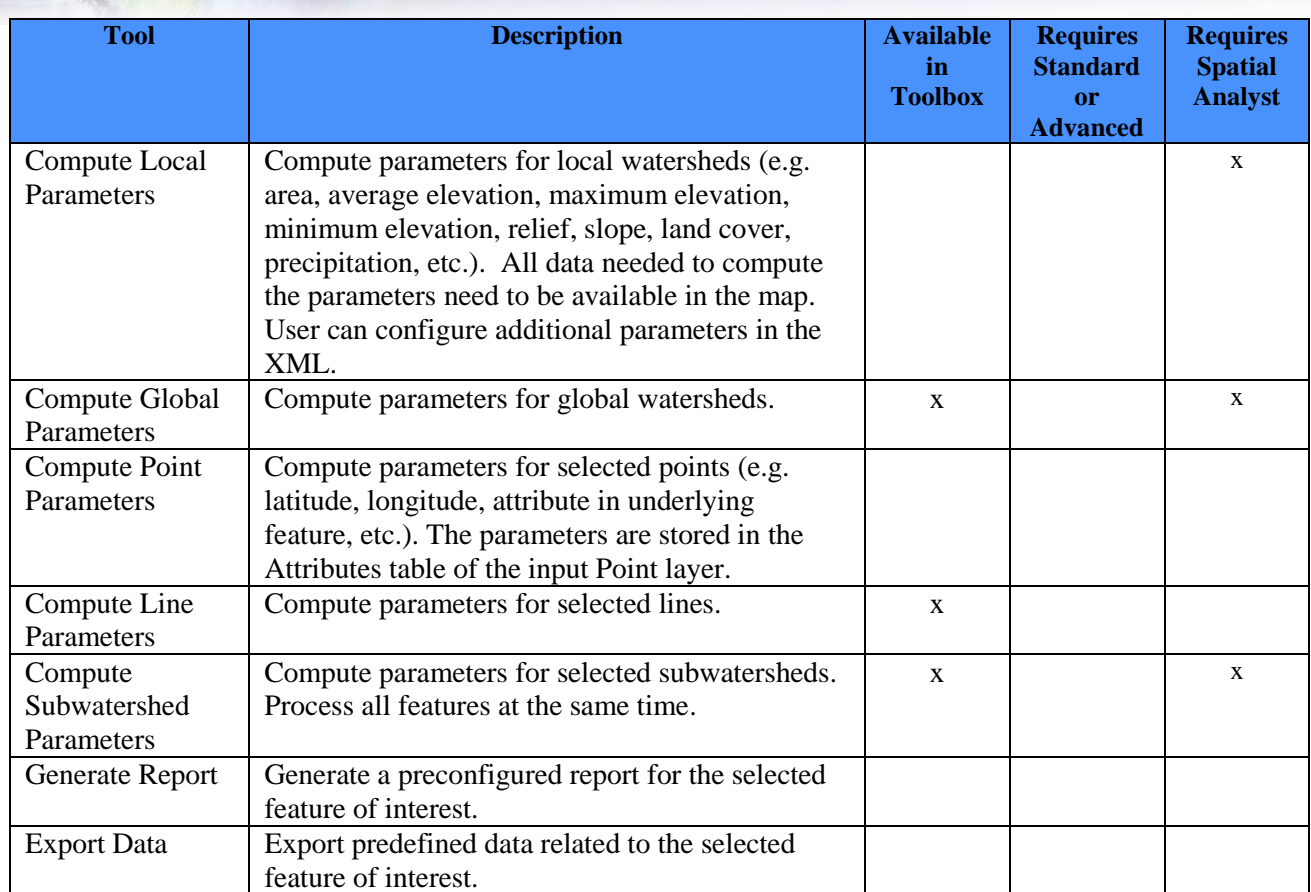

#### <span id="page-12-0"></span>**Network Tools**

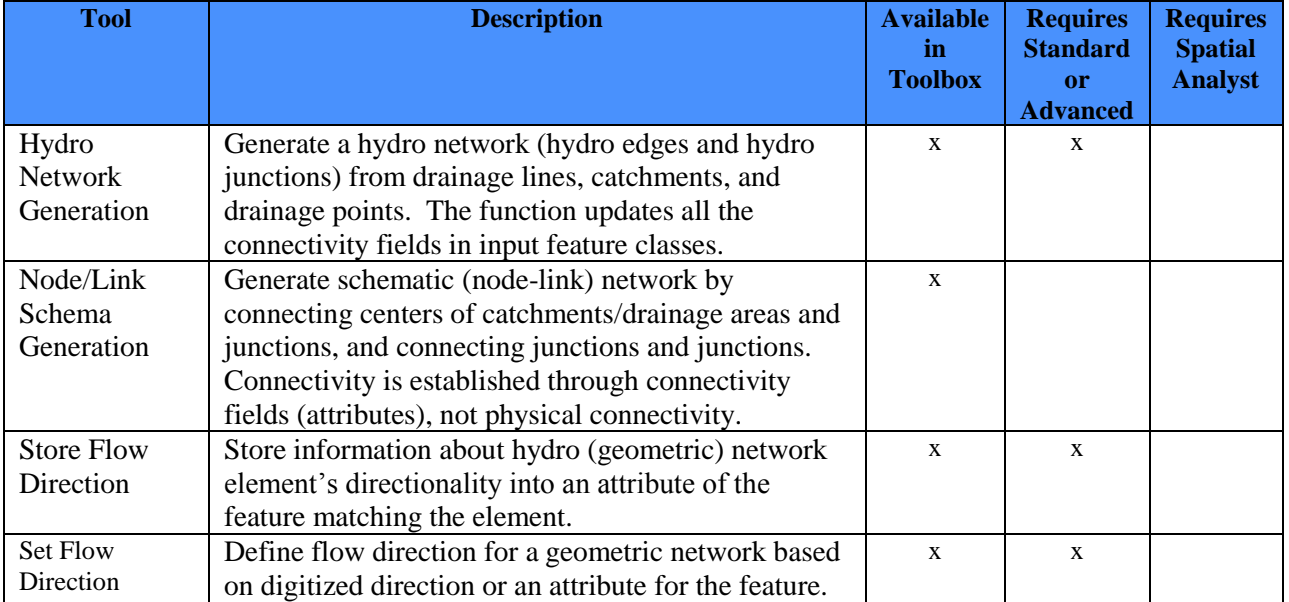

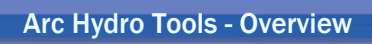

## <span id="page-13-0"></span>**Buttons and Tools**

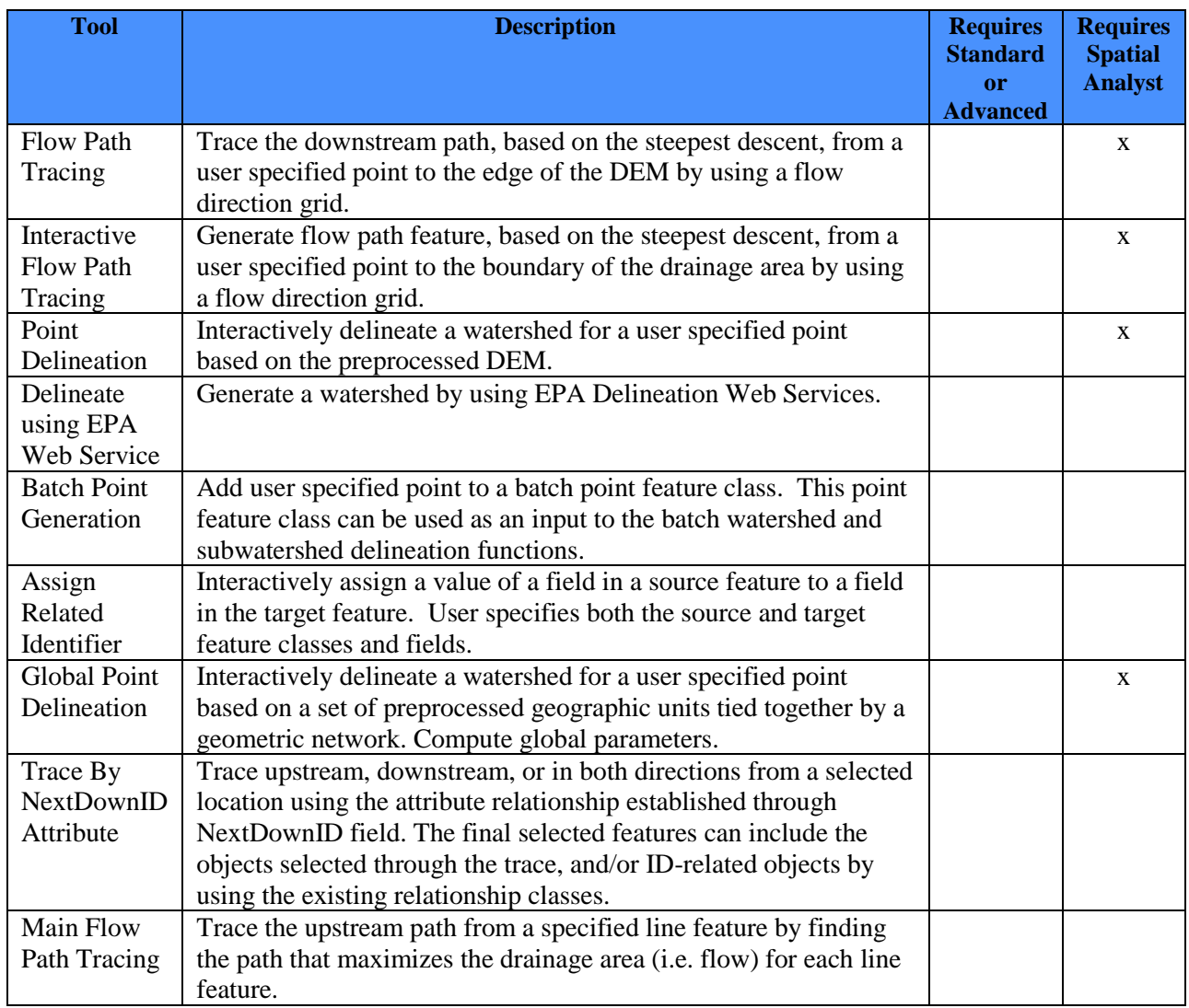

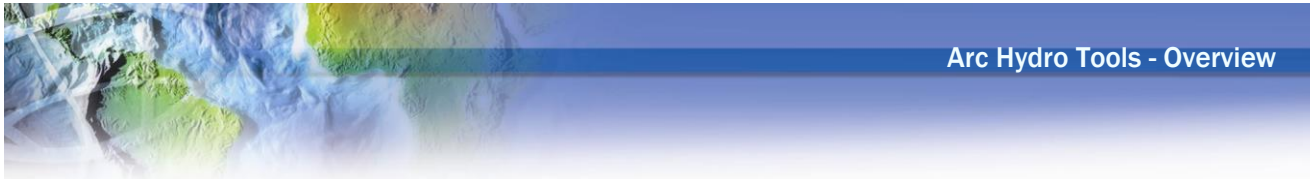

## <span id="page-14-0"></span>**Tools list – Toolbox**

The following functions are only available in the Arc Hydro toolbox (i.e. in the geoprocessing environment). The geoprocessing tools that are also available in the toolbar are listed and described in the previous section.

#### <span id="page-14-1"></span>**Arc Hydro Setup**

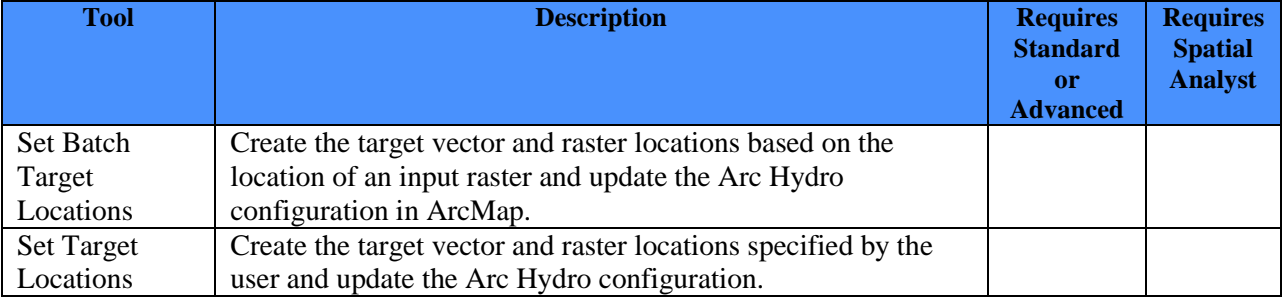

#### <span id="page-14-2"></span>**Attribute Tools**

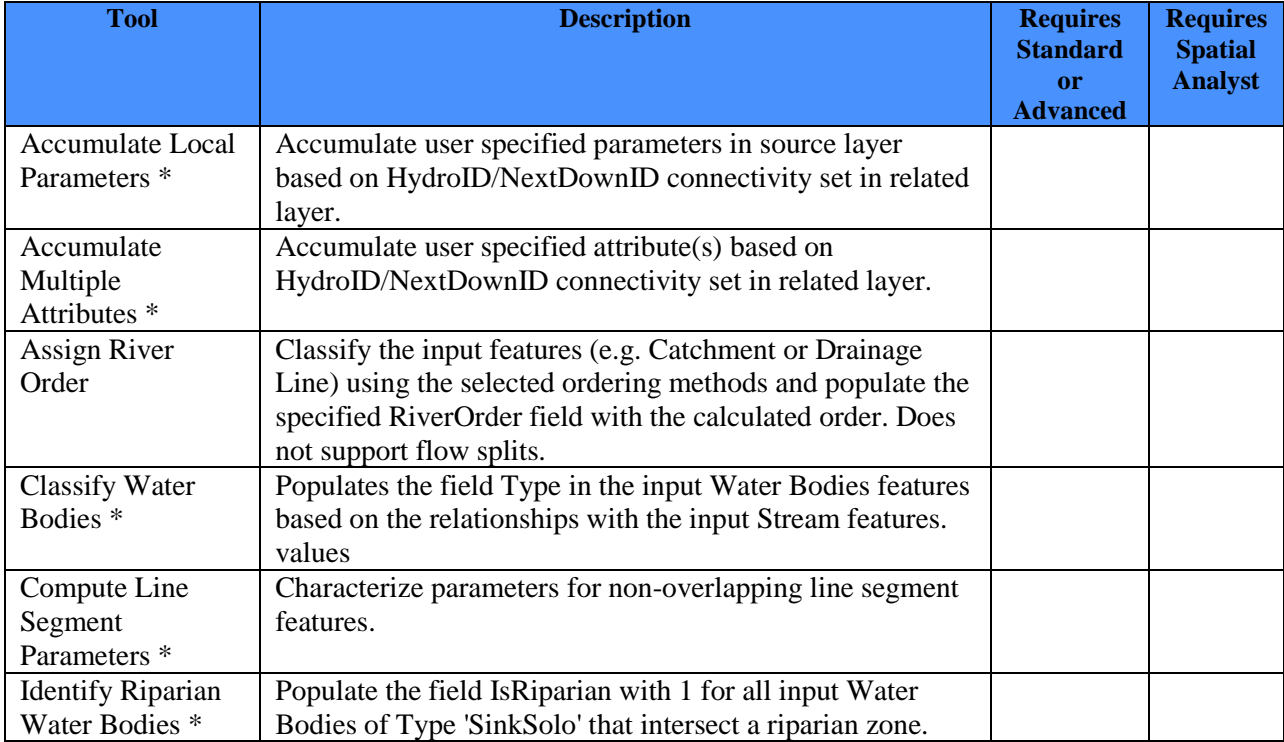

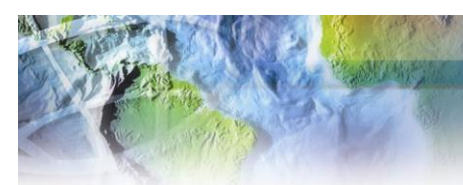

#### <span id="page-15-0"></span>**Attribute Tools/ID Management**

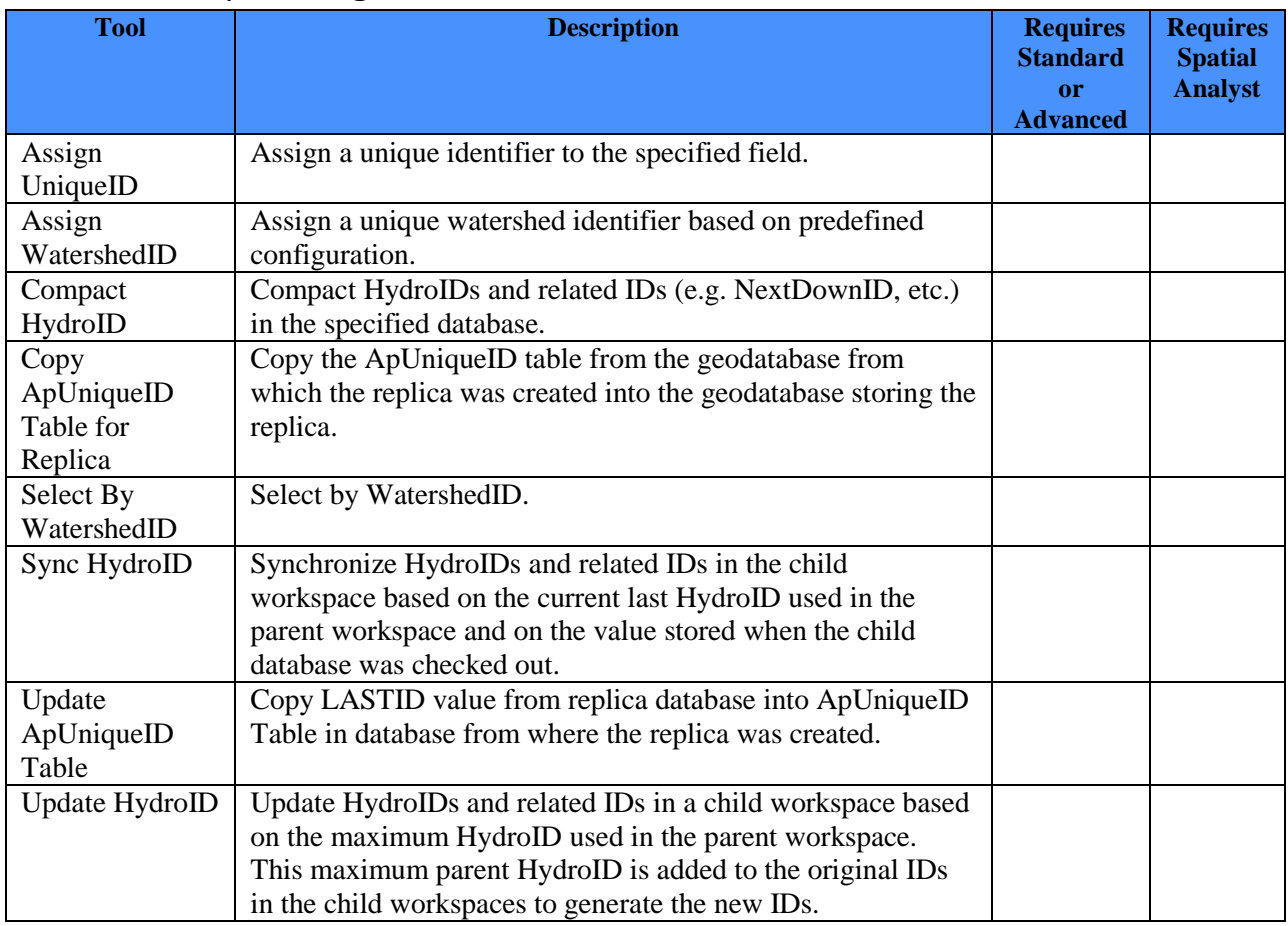

#### <span id="page-15-1"></span>**Attribute Tools/Models**

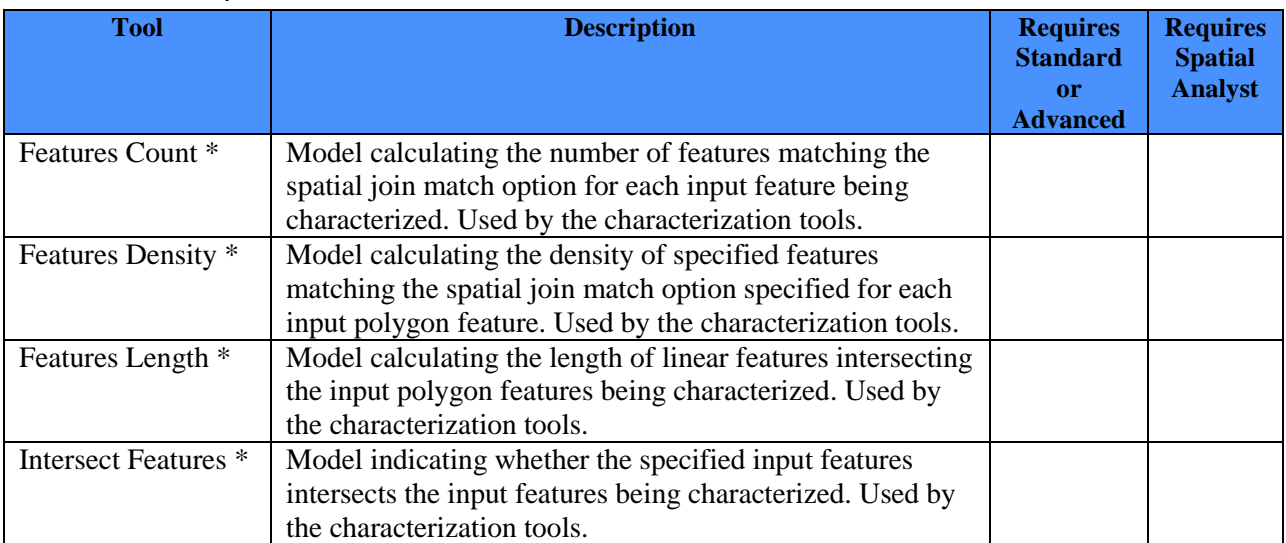

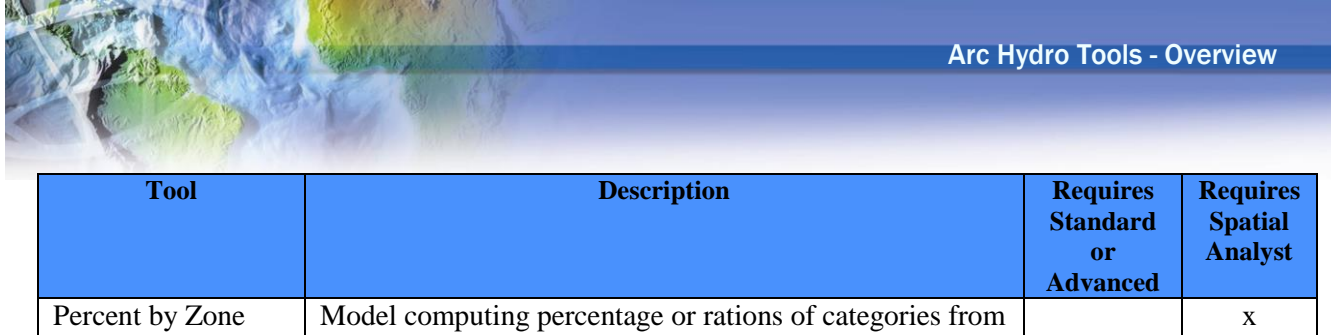

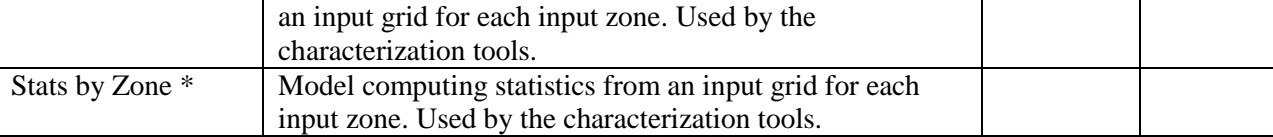

#### <span id="page-16-0"></span>**GIS Data Exchange/Excel Exchange**

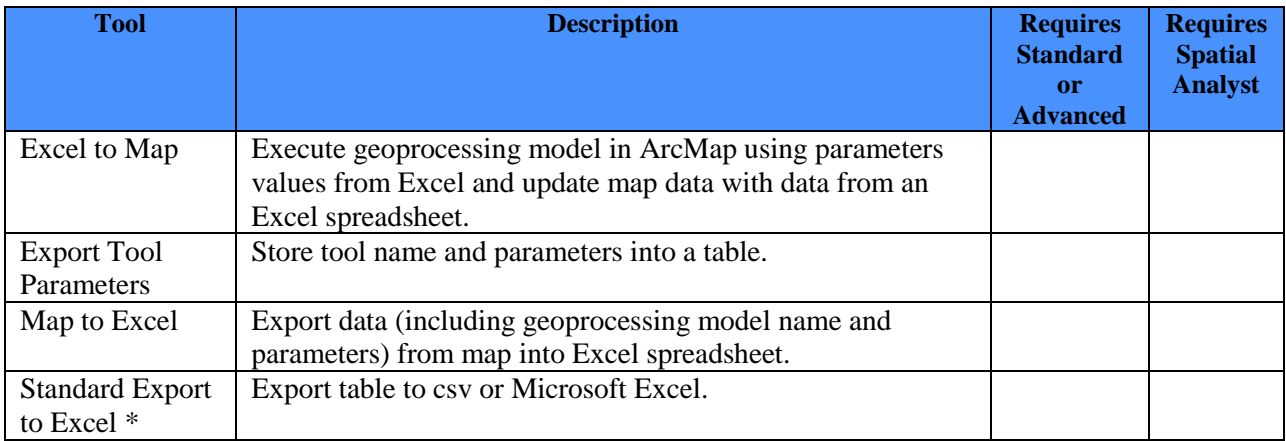

#### <span id="page-16-1"></span>**GIS Data Exchange/GWIS to FEMA**

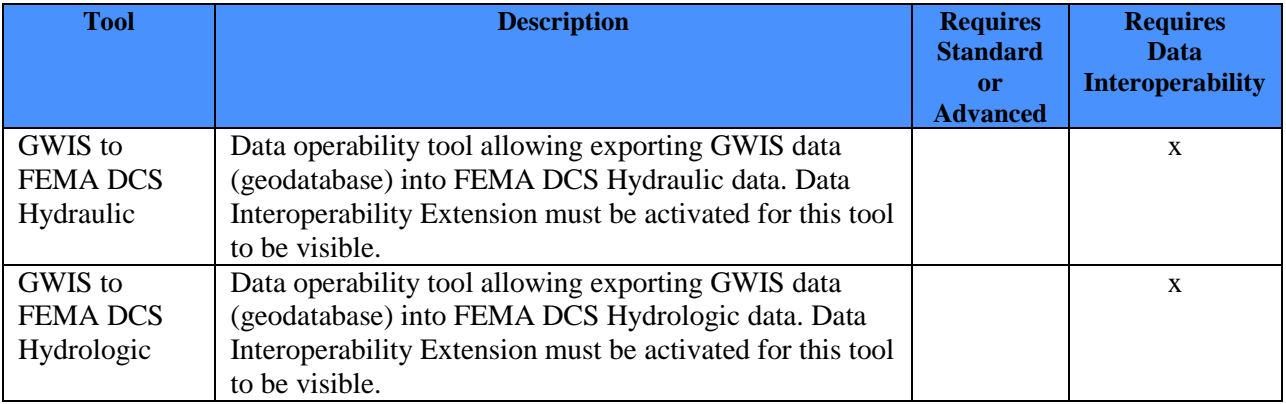

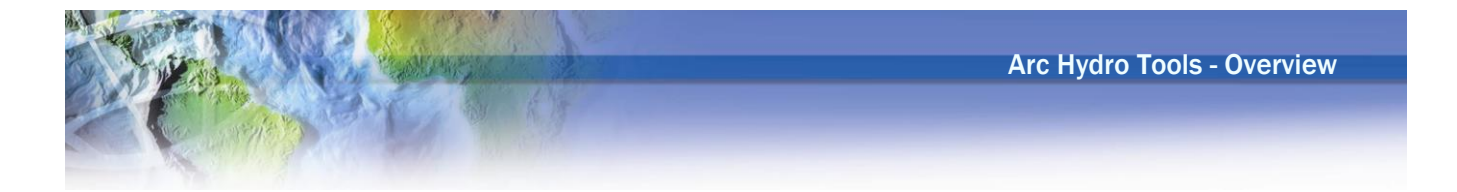

## <span id="page-17-0"></span>**GIS Data Exchange/XML Exchange**

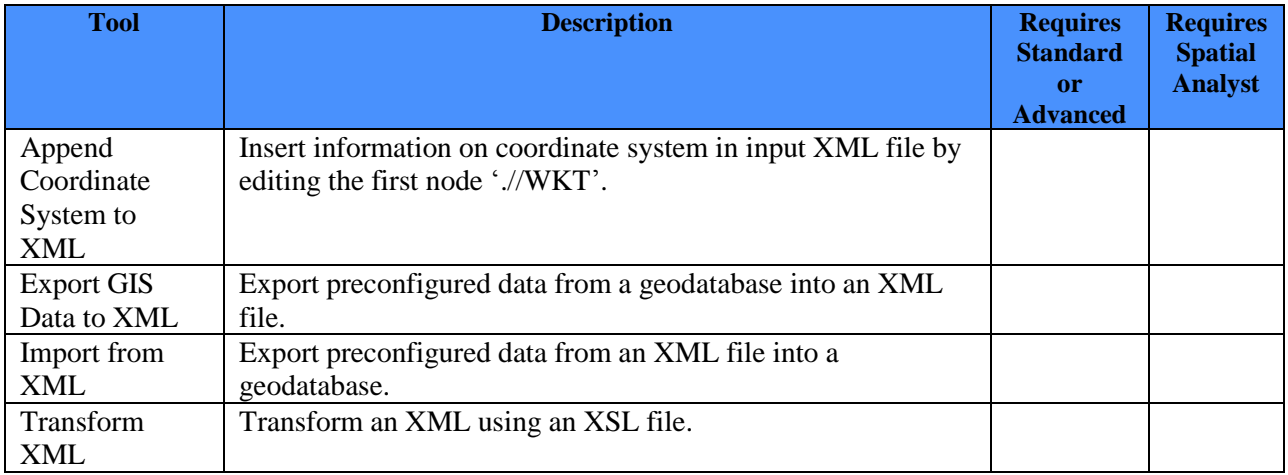

#### <span id="page-17-1"></span>**H&H Modeling/GeoICPR**

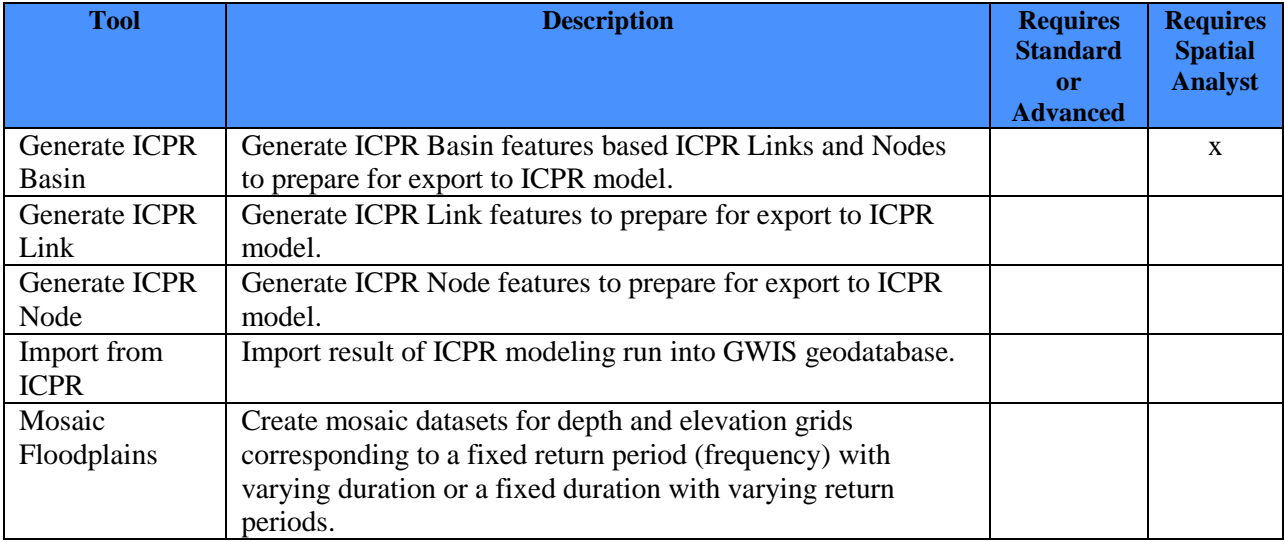

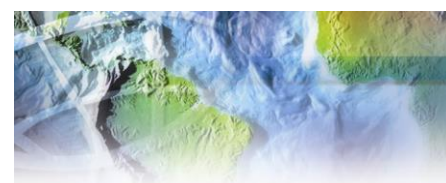

## <span id="page-18-0"></span>**H&H Modeling/Green and Ampt**

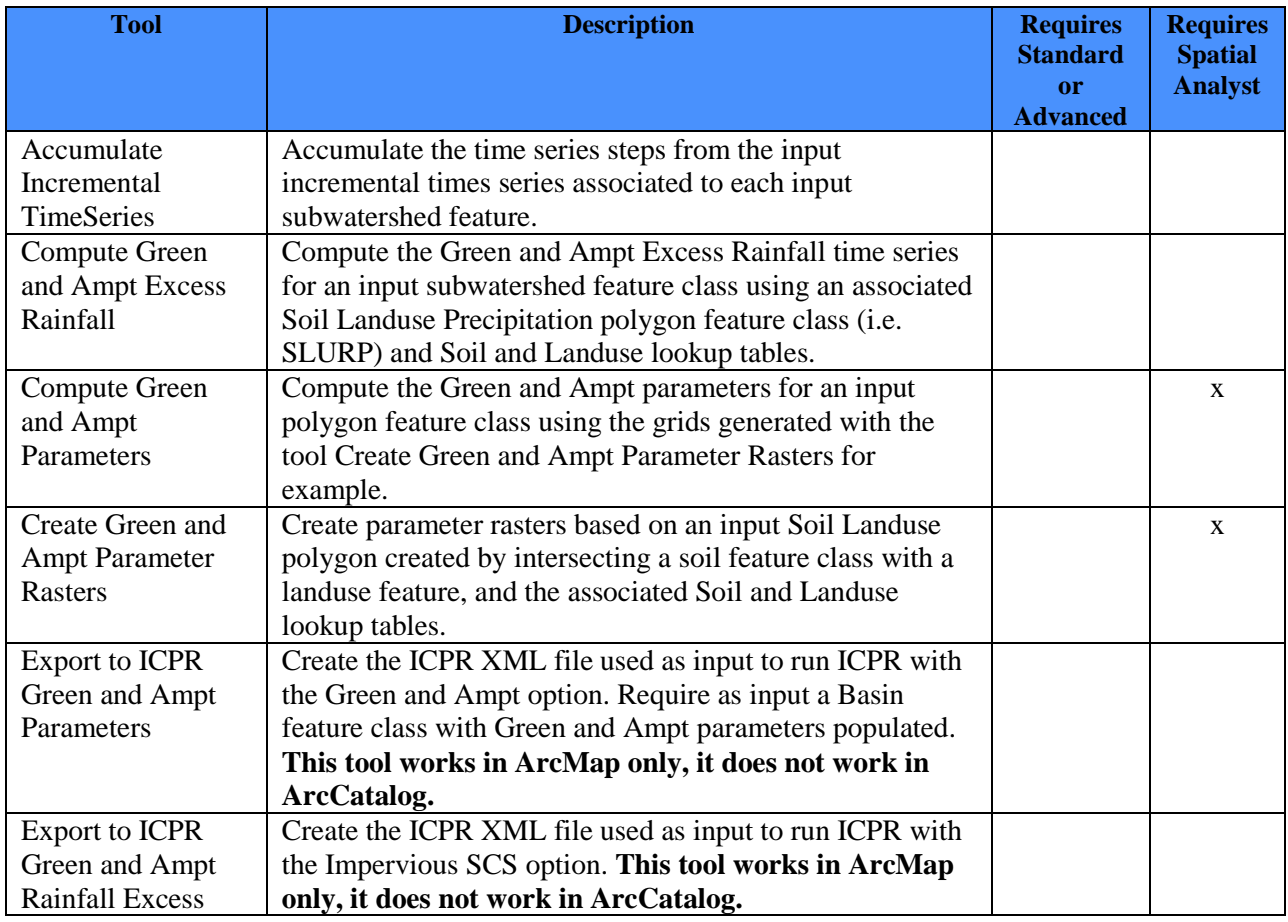

## <span id="page-18-1"></span>**H&H Modeling/Map to Map**

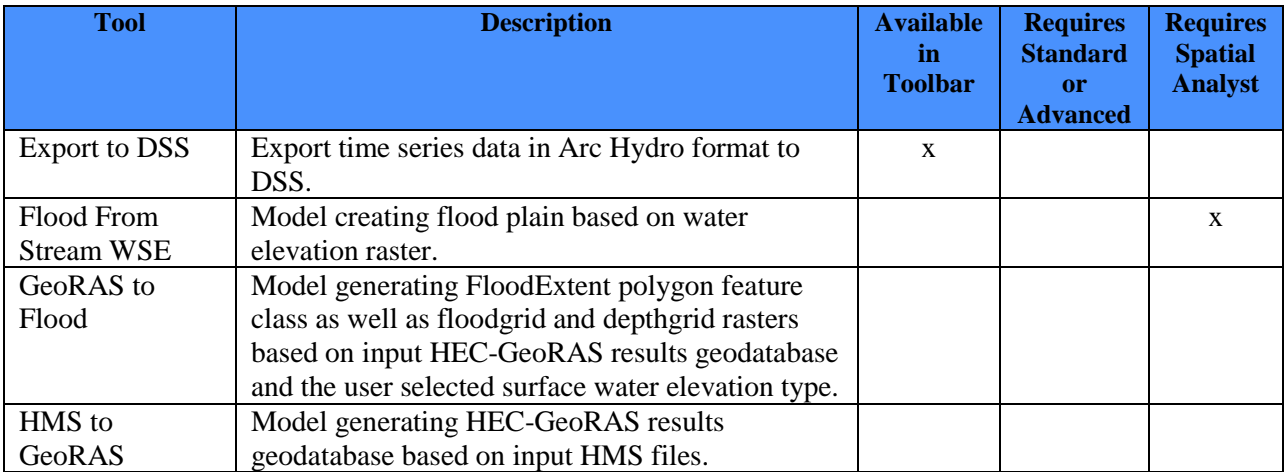

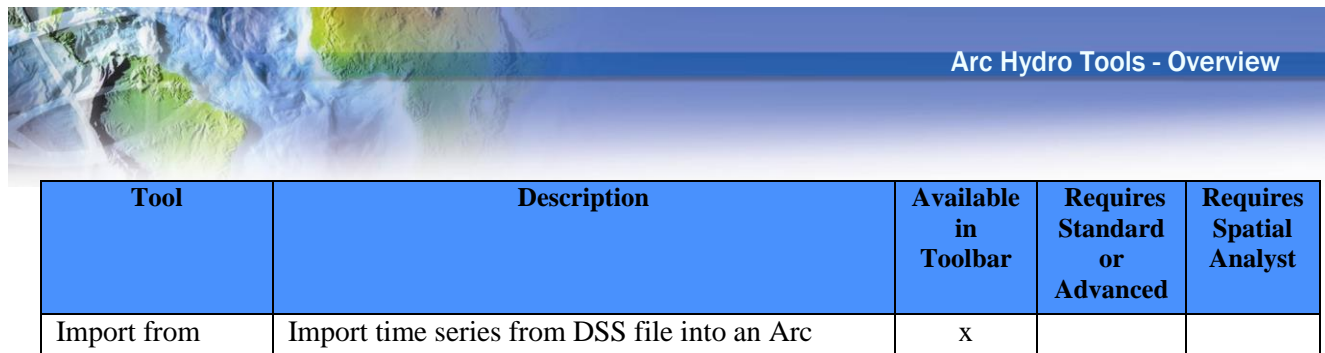

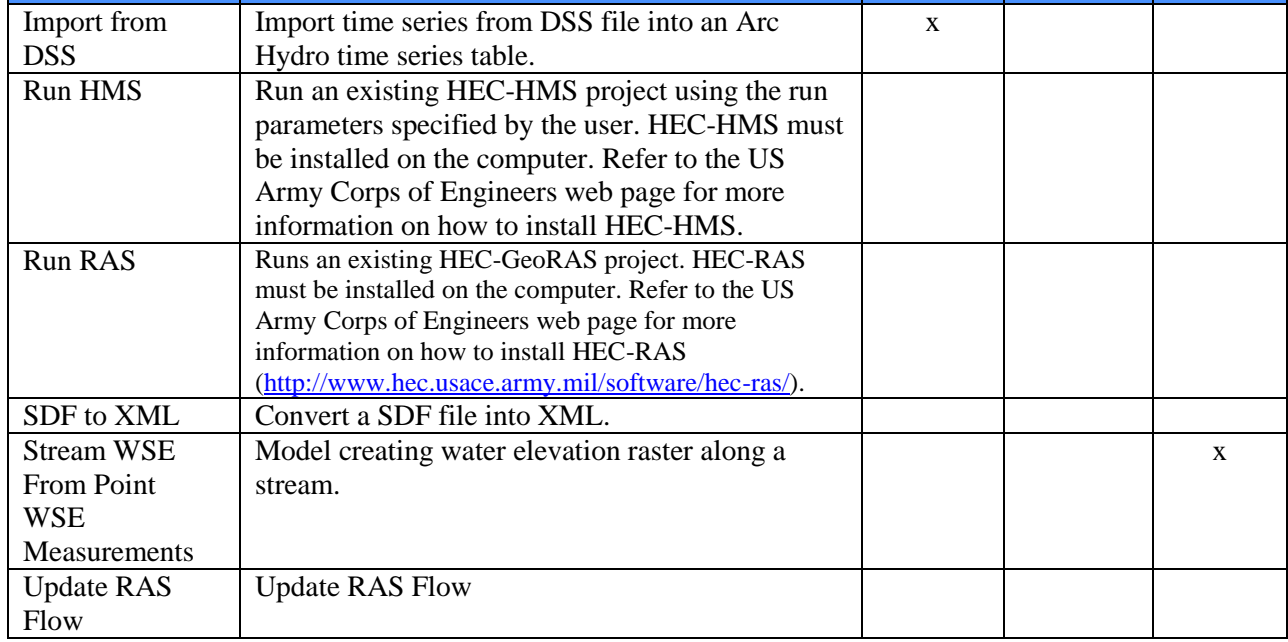

#### <span id="page-19-0"></span>**H&H Modeling/Streamstats**

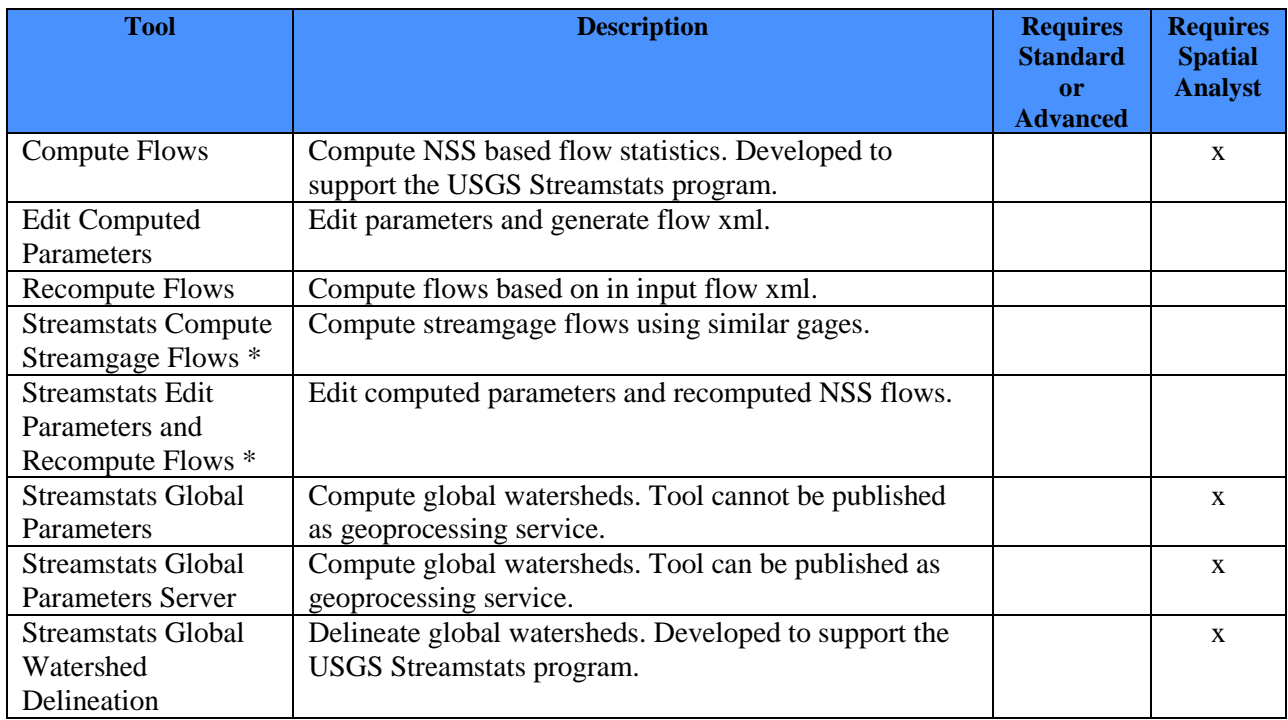

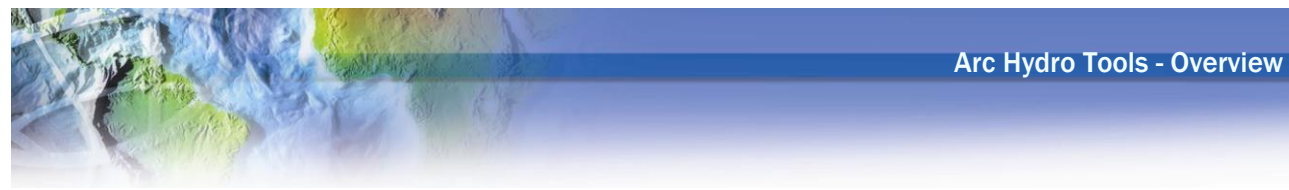

#### <span id="page-20-0"></span>**H&H Modeling/Time of Concentration**

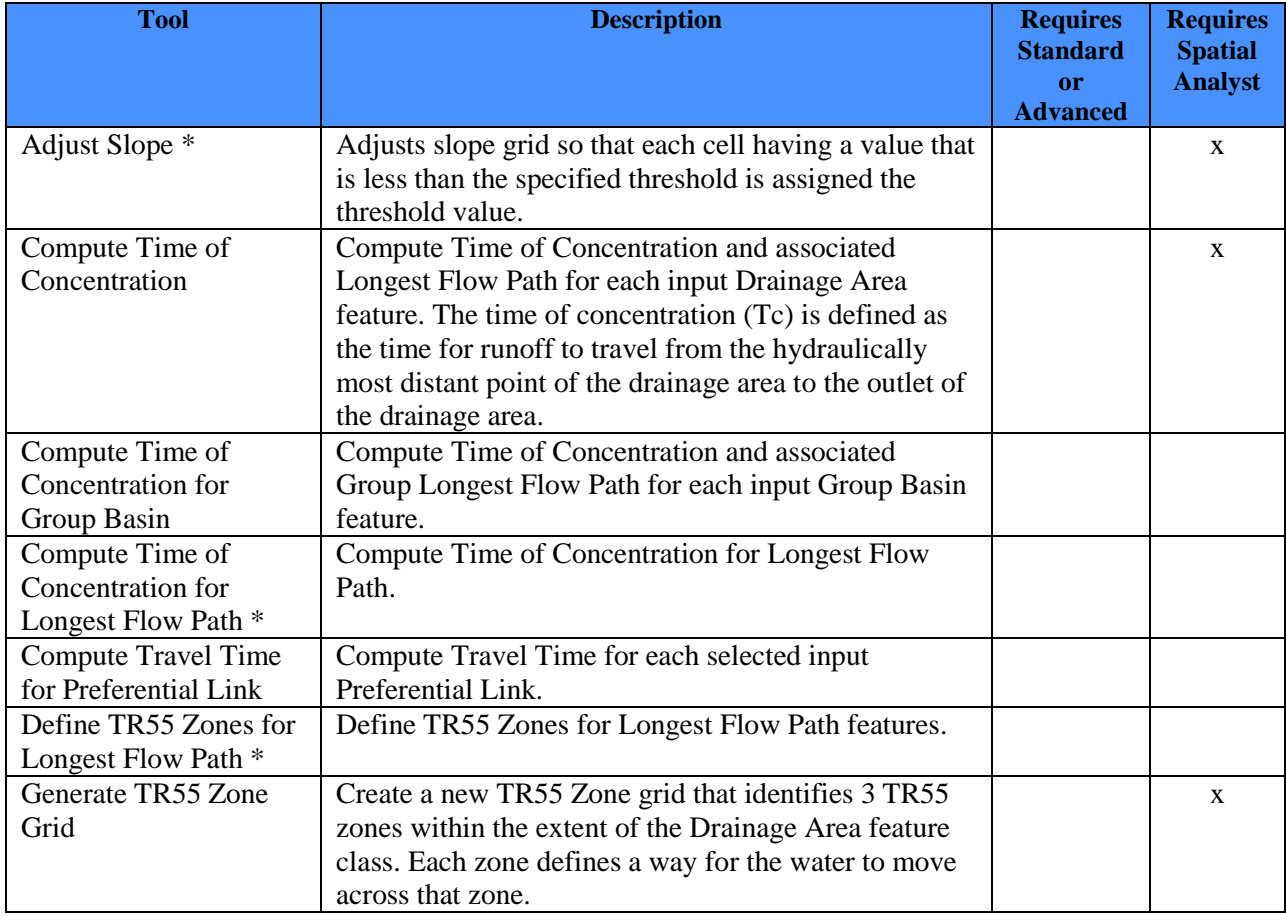

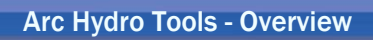

<span id="page-21-0"></span>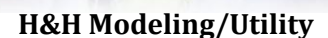

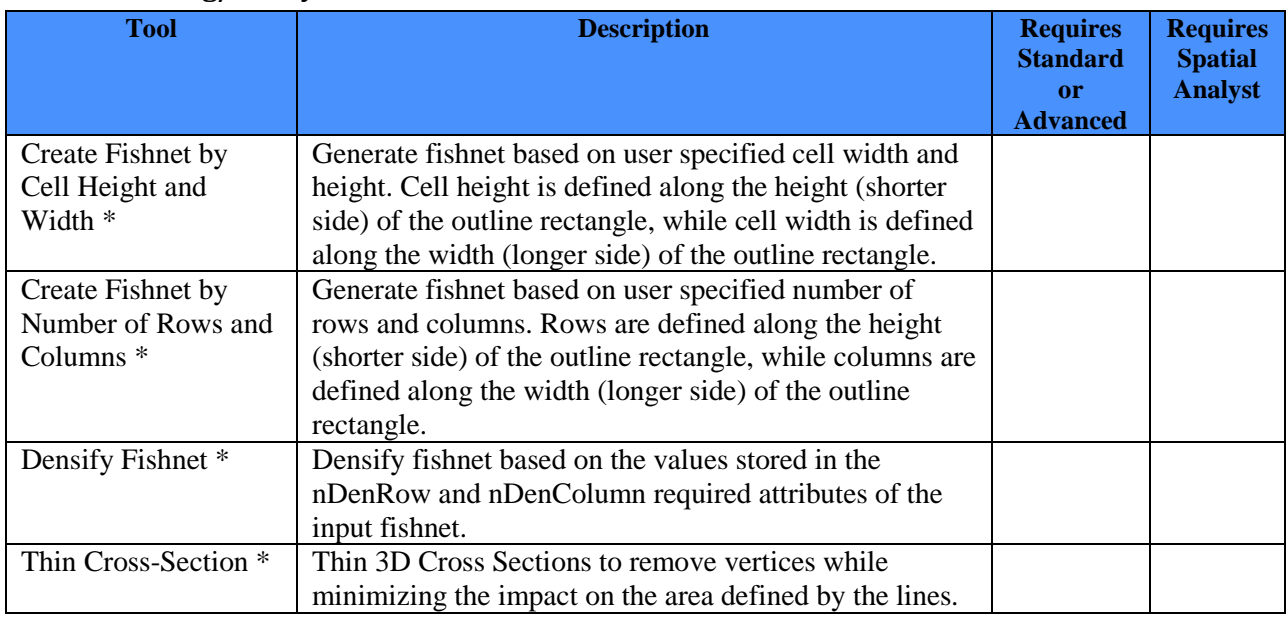

#### <span id="page-21-1"></span>**Point Characterization**

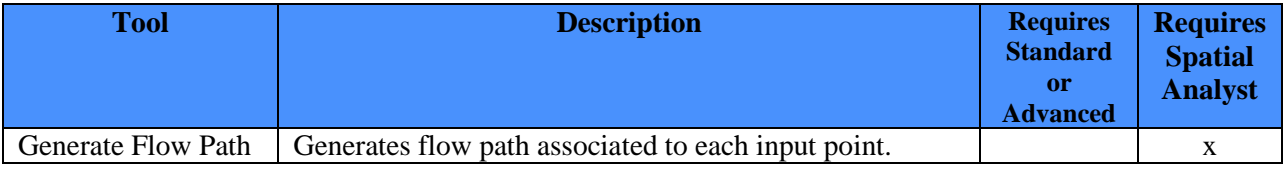

<span id="page-22-0"></span>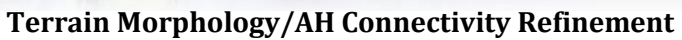

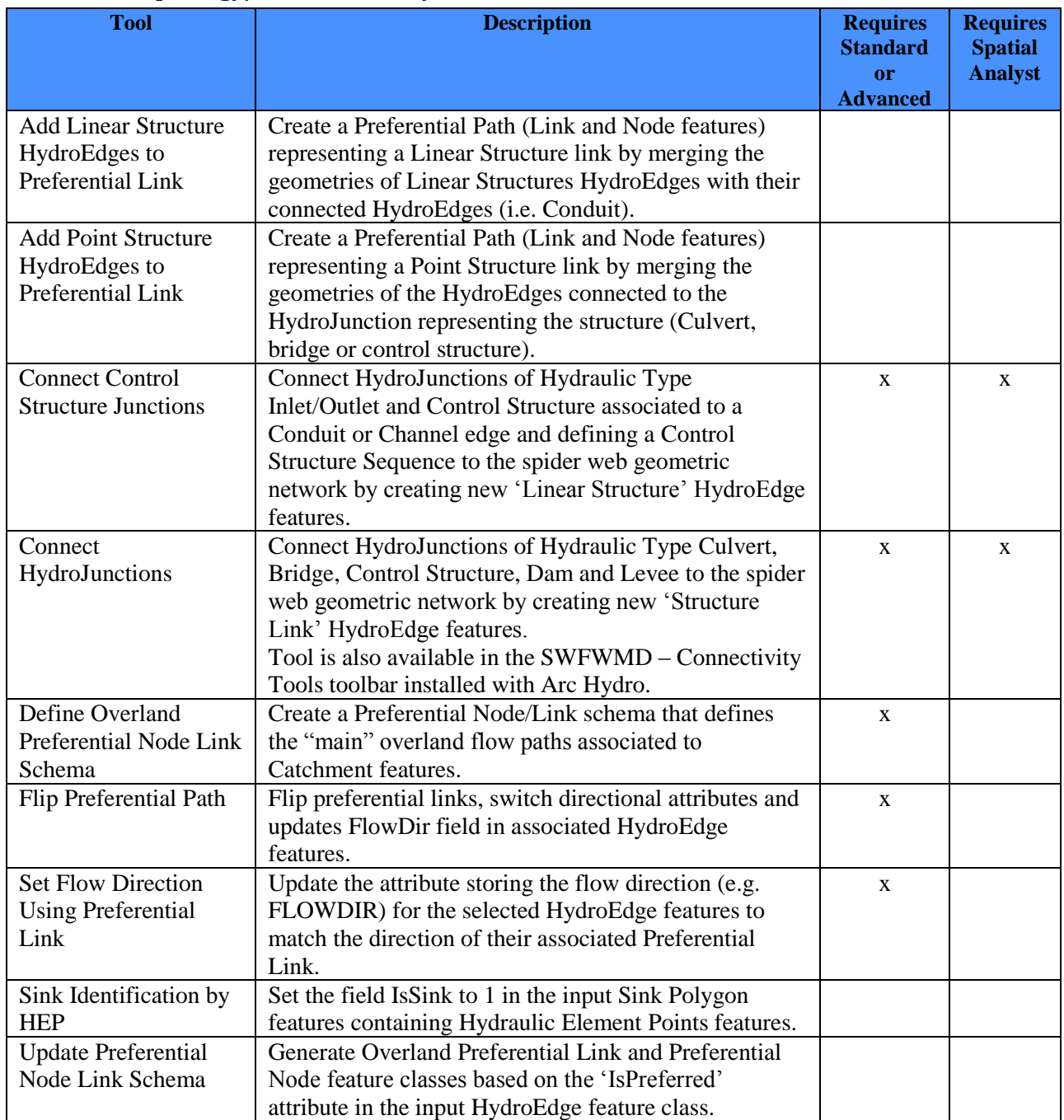

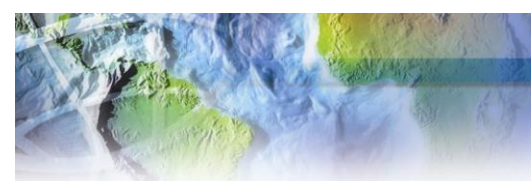

## <span id="page-23-0"></span>**Terrain Morphology/Drainage Boundary Processing**

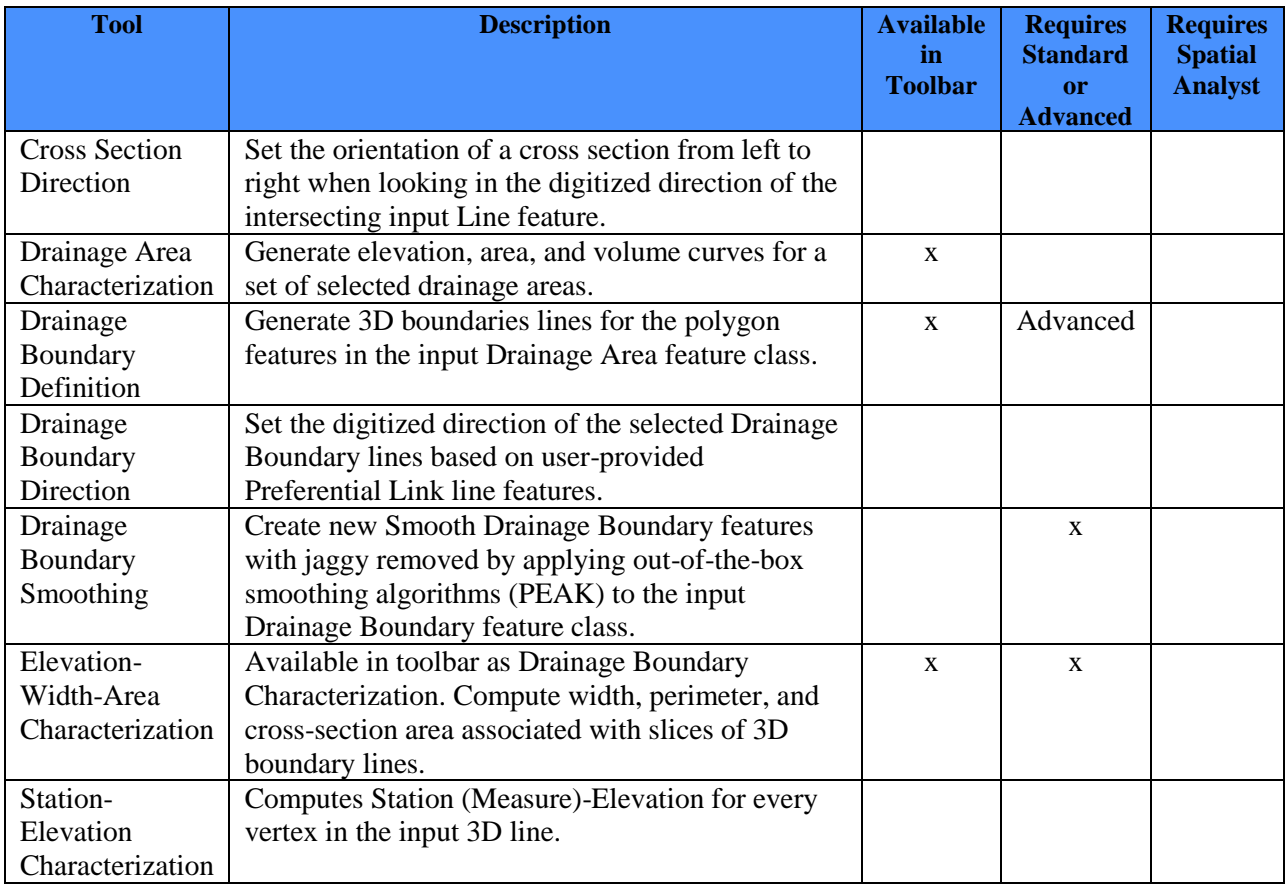

#### <span id="page-23-1"></span>**Terrain Morphology/Grouping**

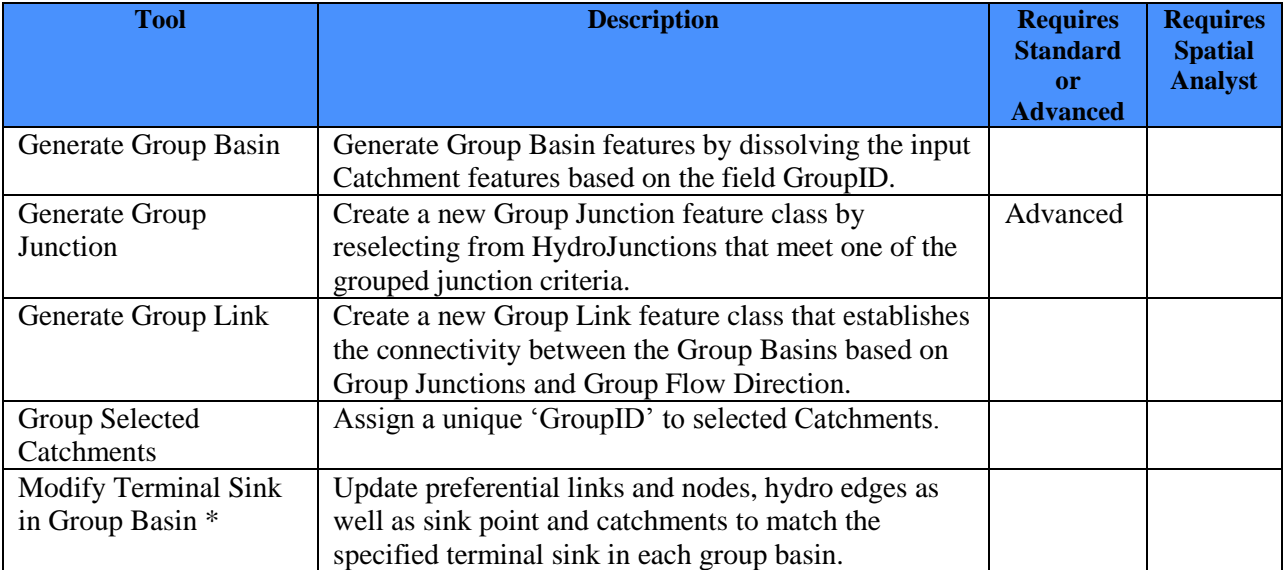

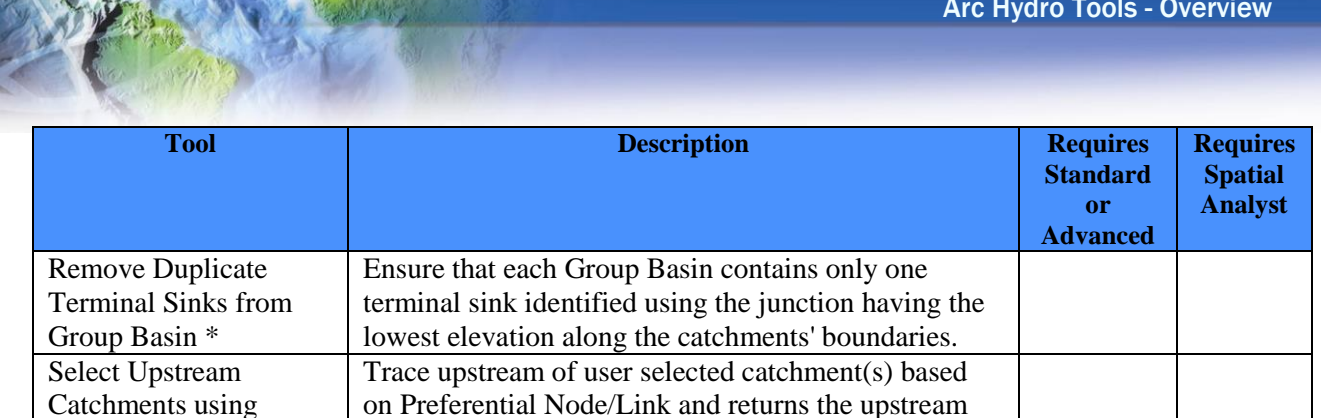

catchment features as a selection set.

Ungroup selected Catchments by assigning 'GroupID=Null' to selected Catchments.

#### <span id="page-24-0"></span>**Terrain Preprocessing**

Preferential Node Link

Ungroup Selected **Catchments** 

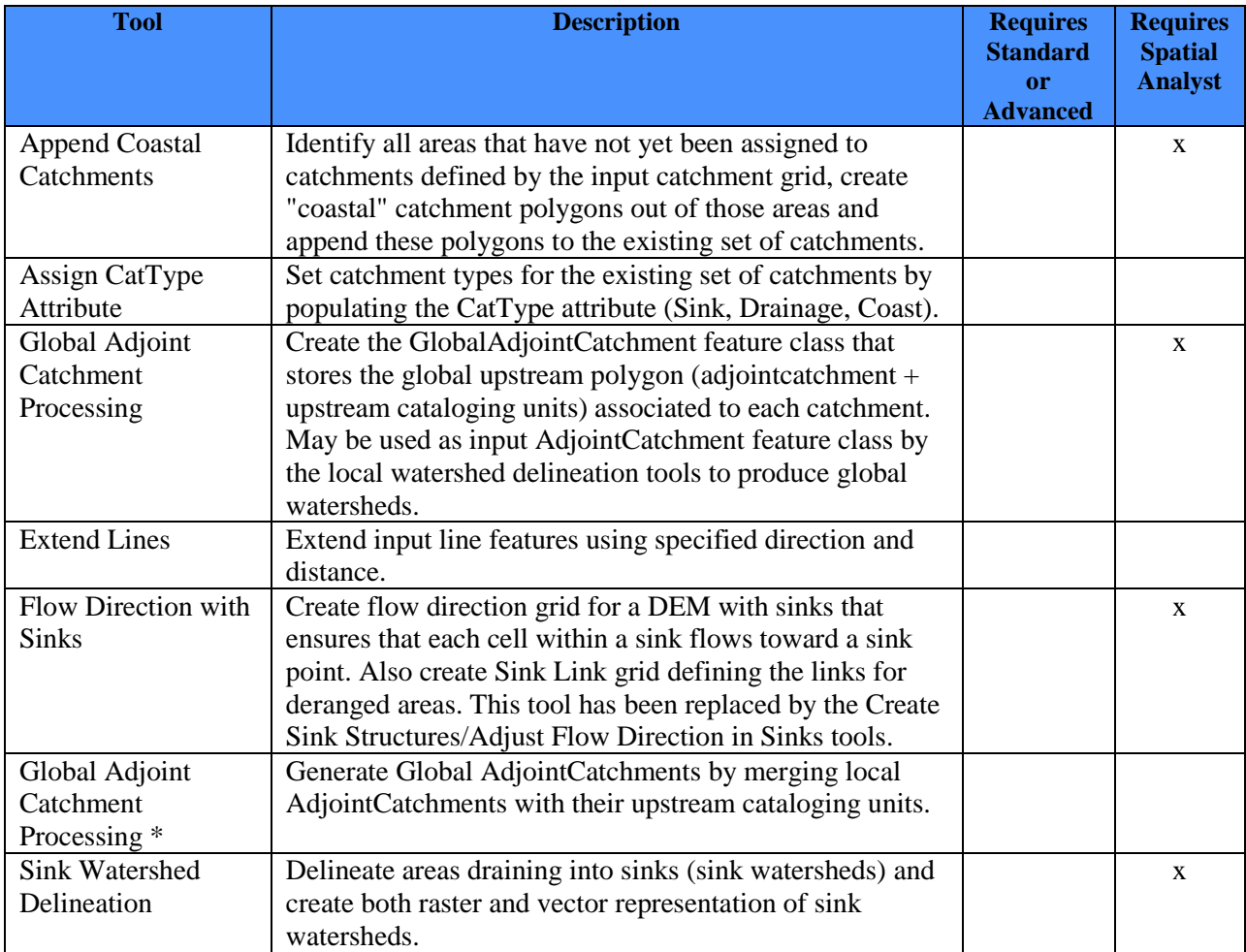

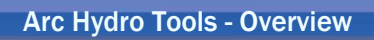

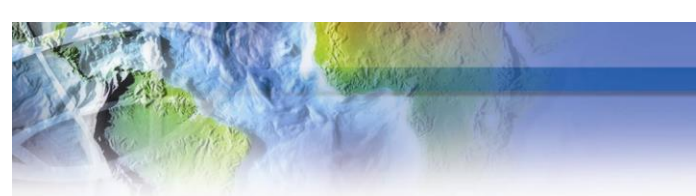

## <span id="page-25-0"></span>**Terrain Preprocessing\DEM Manipulation**

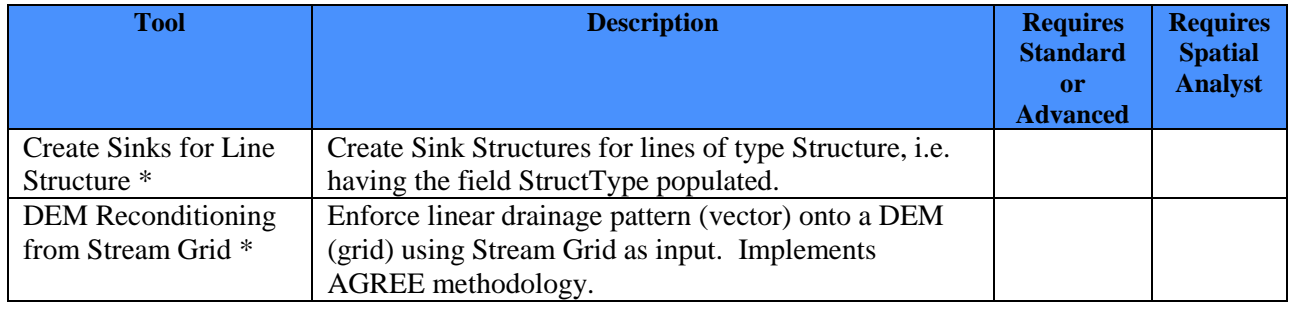

#### <span id="page-25-1"></span>**Terrain Preprocessing\Vector QC**

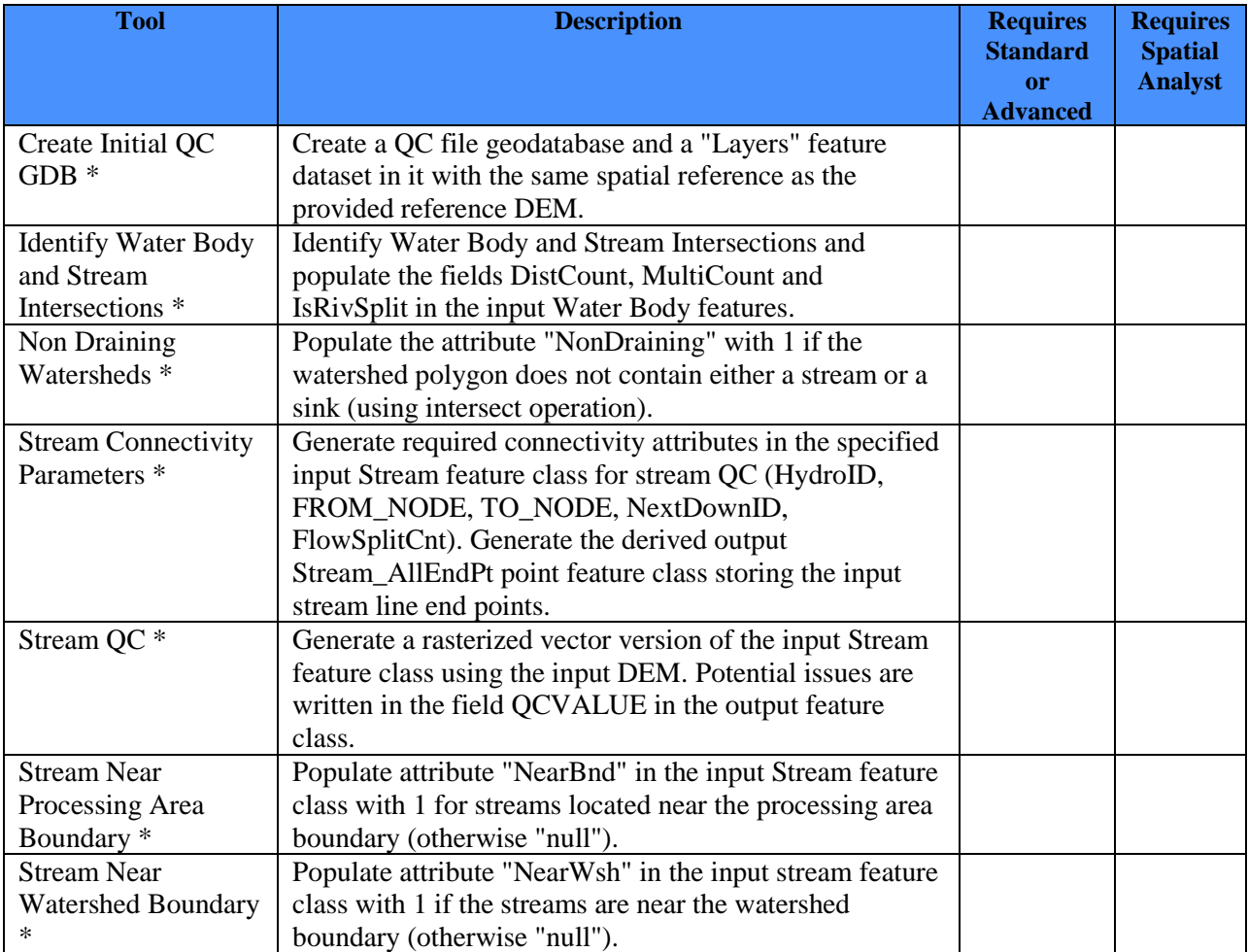

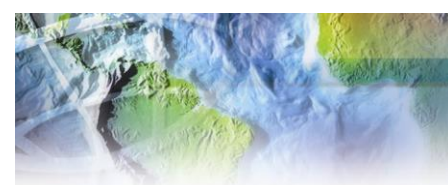

## <span id="page-26-0"></span>**Terrain Preprocessing Workflows**

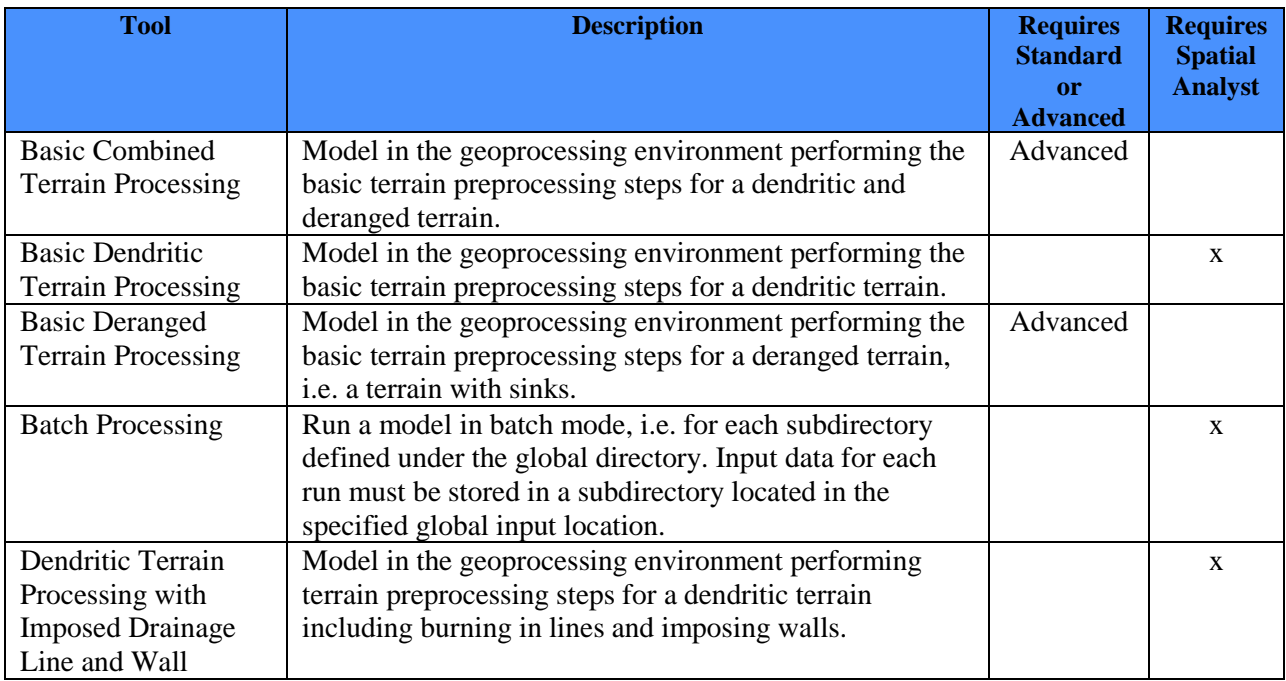

## <span id="page-26-1"></span>**Utility**

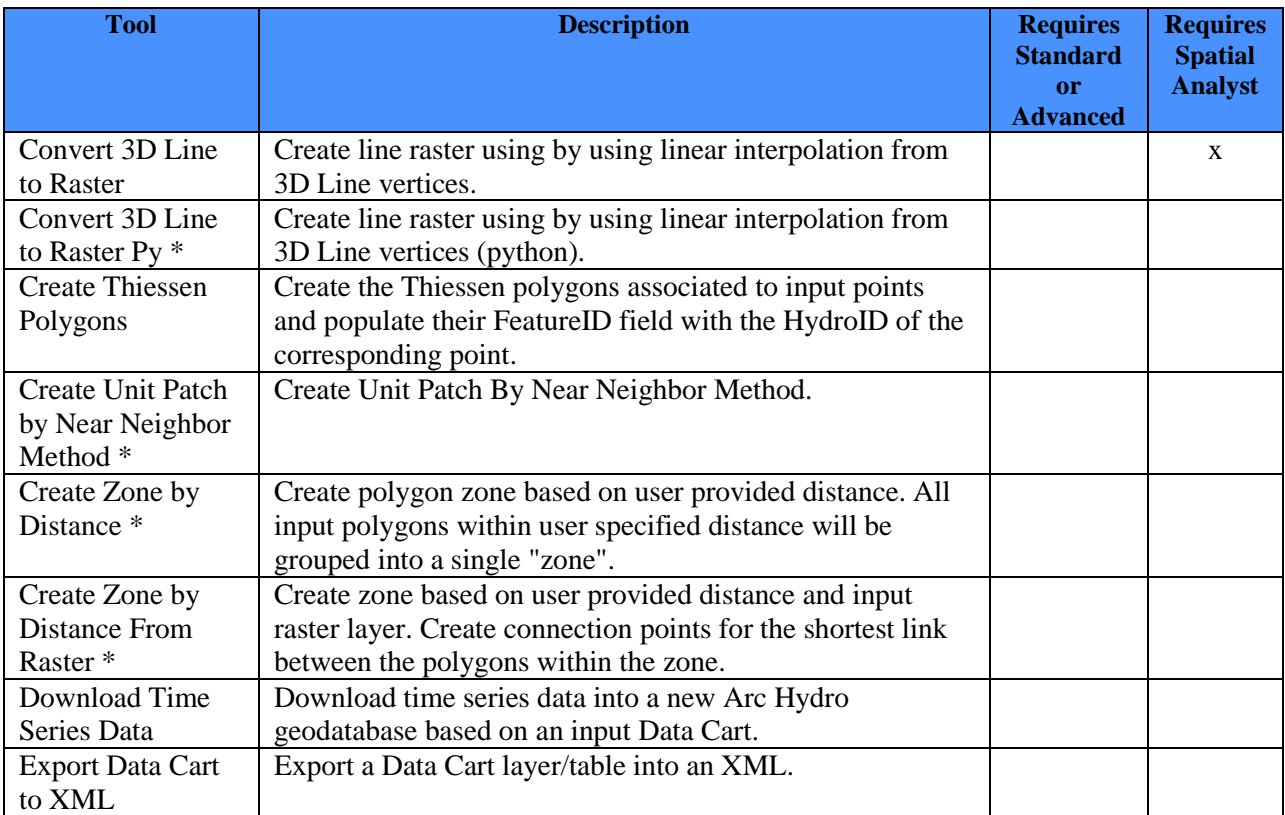

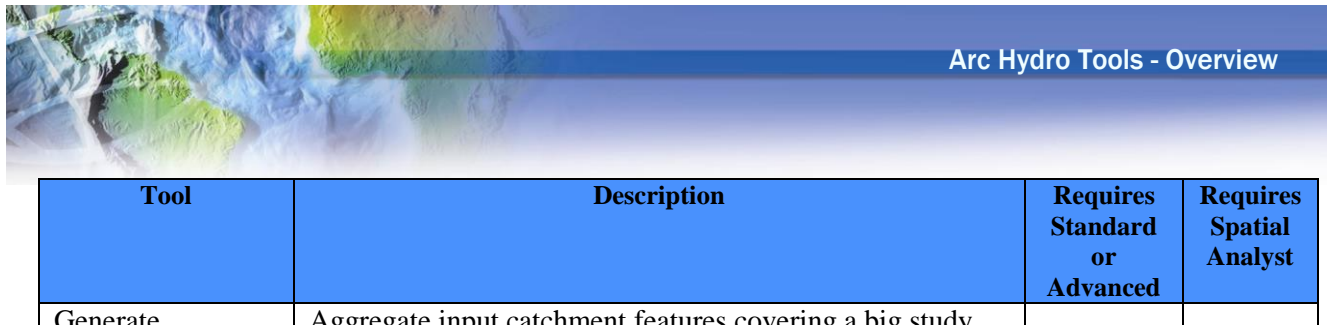

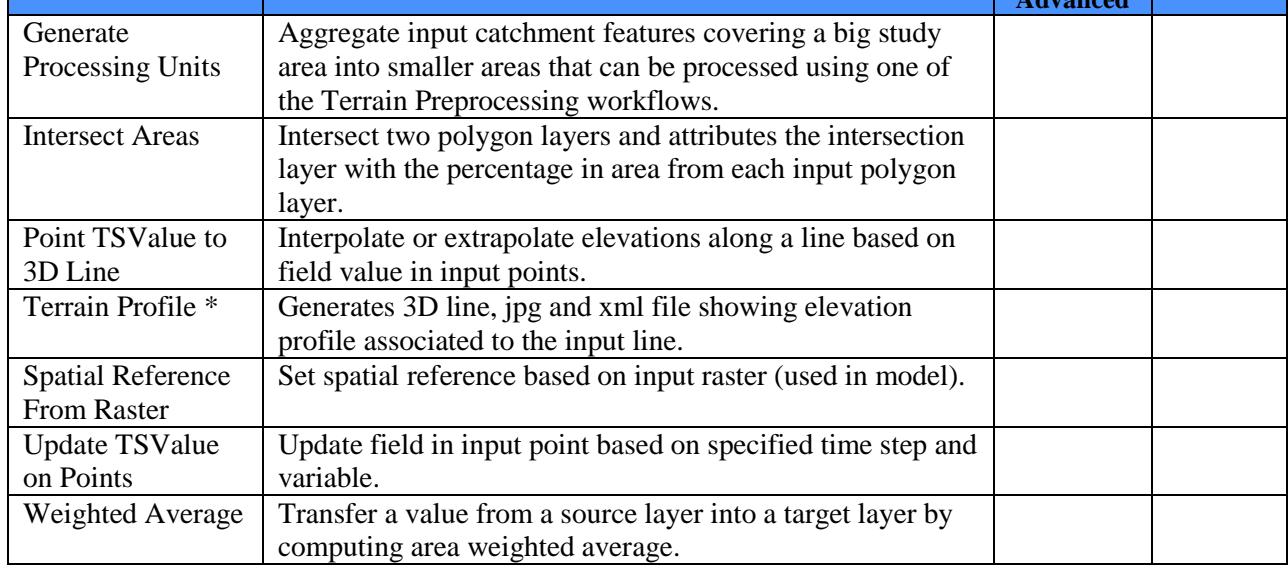

## <span id="page-28-0"></span>**Utility/Support**

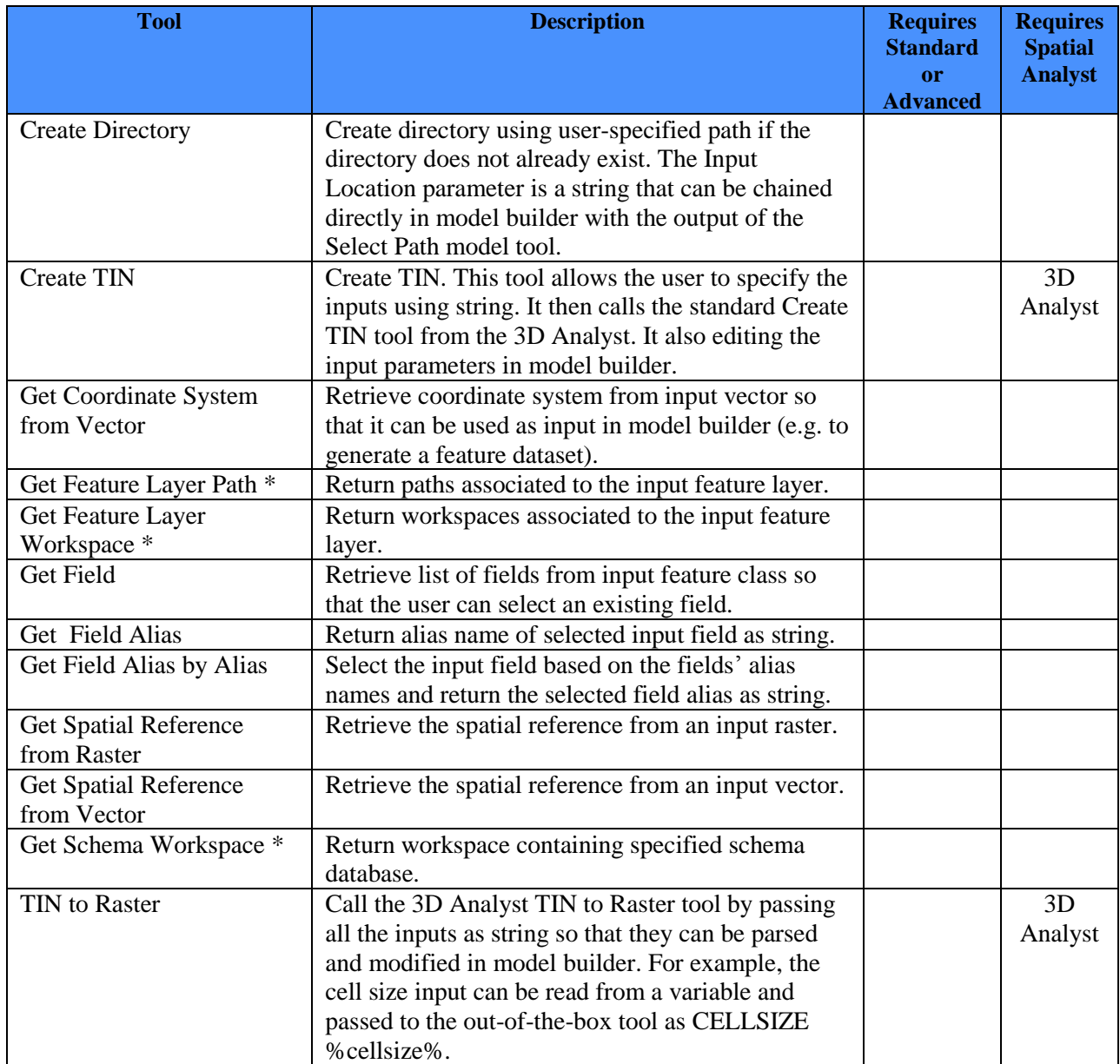

#### <span id="page-29-0"></span>**Watershed Processing**

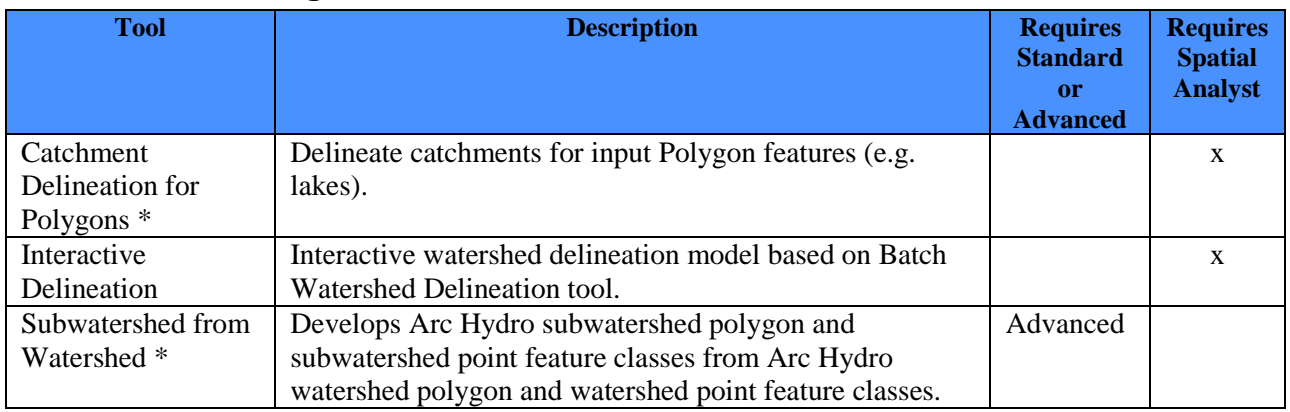

## <span id="page-29-1"></span>**Watershed Processing/Line Processing**

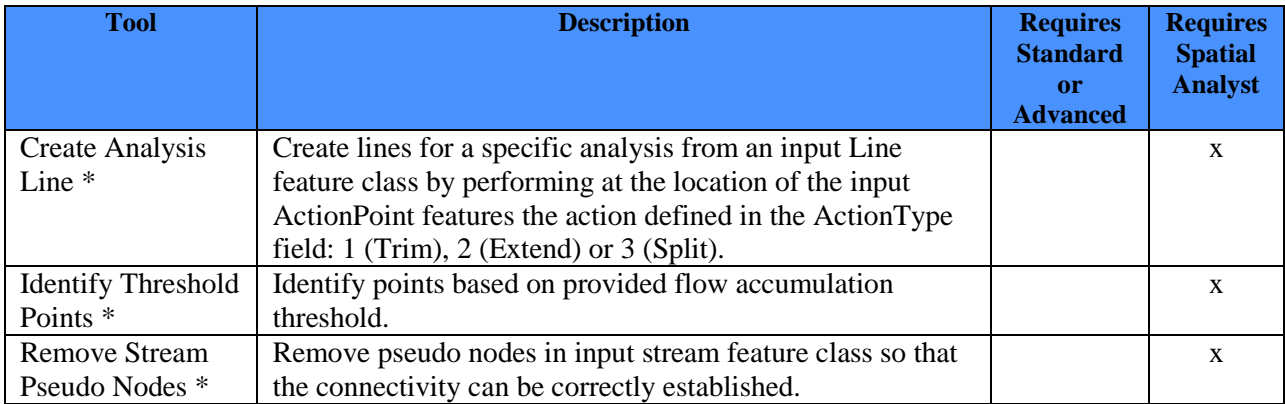

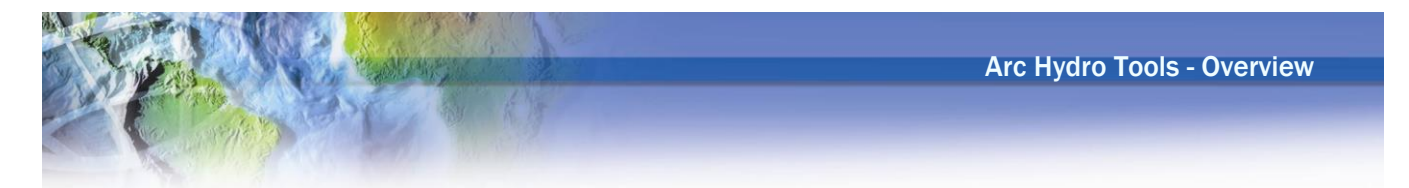

## <span id="page-30-0"></span>**Additional Toolbars installed with Arc Hydro**

#### <span id="page-30-1"></span>**EPA Aggregator**

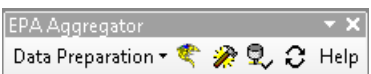

Set of tools developed for the U.S. Environmental Protection Agency to evaluate the impact of mercury deposition.

#### <span id="page-30-2"></span>**GeoICPR Tools**

Set of tools developed for Southwest Florida Water Management District to support import/export with ICPR model.

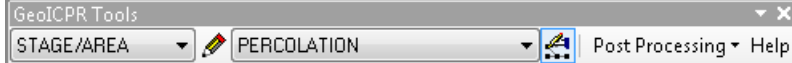

#### <span id="page-30-3"></span>**NSS Regressions**

Set of tools developed for Wisconsin Department of Natural Resources.

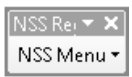

#### <span id="page-30-4"></span>**Streamstats Setup**

Set of tools developed to support the United States Geological Survey Streamstats program.

Streamstats Setup  $\mathbf{x}$ Delete All Prepro Tools \*

#### <span id="page-30-5"></span>**SWFWMD – Connectivity Tools**

Set of tools developed for Southwest Florida Water Management District to support structure connectivity for deranged terrains.

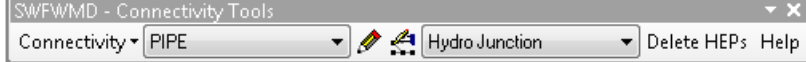

## <span id="page-31-0"></span>**Additional Toolboxes installed with Arc Hydro**

#### <span id="page-31-1"></span>**Arc Hydro Partial Terrain Update**

- Arc Hydro Partial Terrain Update.tbx
	- Add Field Long
	-
	- **Dog Basic Deranged Terrain Processing**<br>Da Basic Deranged Terrain Processing for Update
	-
	- Compact HydroID<br>Pa Create DEM for Reprocessing
	- and Identify Updated Catchments
	- Update ApUniqueID Table
	- Update Raster Data
	- Update Vector Data

#### <span id="page-31-2"></span>**IDNR Streams**

- □ C:\Program Files (x86)\ESRI\WaterUtils\ArcHydro\ArcToolbox
	- E Scripts
	- □ Toolboxes
		- **EDITION Streams.tbx** 
			- 1. DEM Preparation
			- **El Sex 2. Terrain Preprocessing**
			- 3. Characterization Layers Definition
			- 4. Supporting Data Generation
			- 5. Stream Characterization
			- 6. Local Area Characterization
			- 7. Total Area Characterization
			- 8. Multi Layers Characterization
			- **El Sex 9. Data Export and Report Generation**